# Answer Set Programming for the Semantic Web

# Tutorial

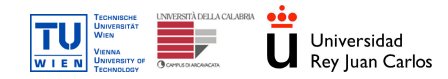

Thomas Eiter, Roman Schindlauer (TU Wien)

Giovambattista Ianni (TU Wien, Univ. della Calabria) Axel Polleres (Univ. Rey Juan Carlos, Madrid)

<span id="page-0-0"></span> $2990$ 

Supported by IST REWERSE, FWF Project P17212-N04, CICyT project TIC-2003-9001-C02.

[Intro](#page-6-0) [ASP and RDF\(S\)](#page-11-0)  $\triangle$ SP and  $\overrightarrow{ON1}$ [ASP and the Rules Layer](#page-83-0)

# Unit 4 Contribution of ASP to the Semantic Web

#### A. Polleres

Universidad Rey Juan Carlos, Madrid

European Semantic Web Conference 2006

- 何 ▶ → ヨ ▶ → ヨ

 $2990$ 

<span id="page-1-0"></span>∍

#### Unit Outline

#### **n** [Introduction](#page-6-0)

**2** [ASP and RDF\(S\)](#page-11-0)

## **3** [ASP and OWL](#page-34-0)

#### **4 [ASP and the Rules Layer](#page-83-0)**

Goals of this Unit:

- Learn about overlaps and differences between ASP and SW Knowledge Representation Languages.
- Get introduced to related works in this area.
- Get an idea of how ASP can fruitfully exte[nd](#page-1-0) [th](#page-3-0)[es](#page-1-0)[e](#page-2-0)[la](#page-6-0)[ng](#page-0-0)[u](#page-5-0)[a](#page-6-0)[ges](#page-0-0)[.](#page-5-0)

<span id="page-2-0"></span>GHT .  $QQ$ 

#### Unit Outline

- **n** [Introduction](#page-6-0)
- **②** [ASP and RDF\(S\)](#page-11-0)
- **3** [ASP and OWL](#page-34-0)
- **4 [ASP and the Rules Layer](#page-83-0)**
- Goals of this Unit:
	- Learn about overlaps and differences between ASP and SW Knowledge Representation Languages.
	- Get introduced to related works in this area.
	- Get an idea of how ASP can fruitfully exte[nd](#page-2-0) [th](#page-4-0)[es](#page-1-0)[e](#page-2-0)[la](#page-6-0)[ng](#page-0-0)[u](#page-5-0)[a](#page-6-0)[ges](#page-0-0)[.](#page-5-0)

<span id="page-3-0"></span>GHT 1  $QQ$ 

#### Unit Outline

**n** [Introduction](#page-6-0)

- **②** [ASP and RDF\(S\)](#page-11-0)
- **3** [ASP and OWL](#page-34-0)

**4 [ASP and the Rules Layer](#page-83-0)** 

Goals of this Unit:

- Learn about overlaps and differences between ASP and SW Knowledge Representation Languages.
- Get introduced to related works in this area.

• Get an idea of how ASP can fruitfully exte[nd](#page-3-0) [th](#page-5-0)[es](#page-1-0)[e](#page-2-0)[la](#page-6-0)[ng](#page-0-0)[u](#page-5-0)[a](#page-6-0)[ges](#page-0-0)[.](#page-5-0)

<span id="page-4-0"></span>GHT 1  $QQ$ 

#### Unit Outline

**n** [Introduction](#page-6-0)

- **②** [ASP and RDF\(S\)](#page-11-0)
- **3** [ASP and OWL](#page-34-0)

**4 [ASP and the Rules Layer](#page-83-0)** 

Goals of this Unit:

- Learn about overlaps and differences between ASP and SW Knowledge Representation Languages.
- Get introduced to related works in this area.
- Get an idea of how ASP can fruitfully exte[nd](#page-4-0) [th](#page-6-0)[es](#page-1-0)[e](#page-2-0)[la](#page-6-0)[ng](#page-0-0)[u](#page-5-0)[a](#page-6-0)[ges](#page-0-0)[.](#page-5-0)

<span id="page-5-0"></span> $2990$ Georgia

#### Introduction

In this unit, we give an overview of efforts and possibilities to deploy ASP related techniques in a Semantic Web context.

Question: Where does ASP fit in the "Layer Cake"?

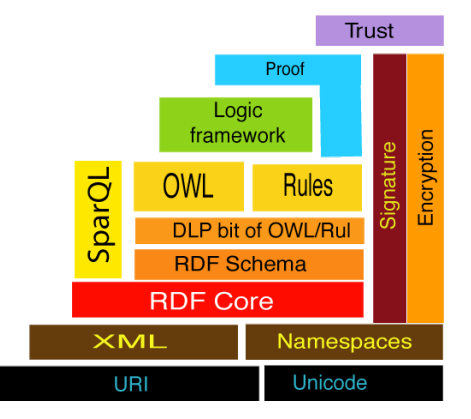

Tim BL's famous, layer cake, latest version [\[6\]](#page-110-0)

∍  $\sim$ 性  $299$ 

<span id="page-6-0"></span>∍

## **1** ASP and RDF/RDFS:

- 1 What of RDF/S can be expressed directly in ASP?
- 2 What is different? Blank nodes, XML Literals, etc.
- <sup>3</sup> RDF predicates in DLV (cf. Units 5 and 6)

### **2** ASP and OWL:

- 1 What of OWL can be expressed directly in ASP?
- 2 What is different? Existentials, number restrictions, equality reasoning, etc.
- **3** ASP and the Rules Layer
	- **1** General undecidability
	- The "safe interaction" vs "safe interface"

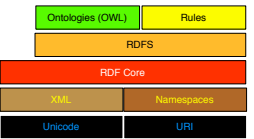

K ロ ▶ K 何 ▶ K ヨ ▶ K ヨ ▶

э

## **1** ASP and RDF/RDFS:

- 1 What of RDF/S can be expressed directly in ASP?
- 2 What is different? Blank nodes, XML Literals, etc.
- 3 RDF predicates in DLV (cf. Units 5 and 6)

#### **2** ASP and OWL:

- 1 What of OWL can be expressed directly in ASP?
- 2 What is different? Existentials, number restrictions, equality reasoning, etc.
- **3** ASP and the Rules Layer
	- **1** General undecidability
	- The "safe interaction" vs "safe interface"

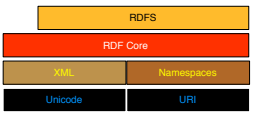

←ロト (何) (ミ) (ミ)

## **1** ASP and RDF/RDFS:

- 1 What of RDF/S can be expressed directly in ASP?
- 2 What is different? Blank nodes, XML Literals, etc.
- <sup>3</sup> RDF predicates in DLV (cf. Units 5 and 6)

## **2** ASP and OWL:

- 1 What of OWL can be expressed directly in ASP?
- 2 What is different? Existentials, number restrictions, equality reasoning, etc.
- **3** ASP and the Rules Layer
	- **1** General undecidability
	- 2 The "safe interaction" vs "safe interface"

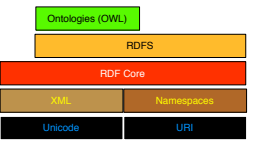

イロト イ押ト イヨト イヨト

 $200$ 

## **1** ASP and RDF/RDFS:

- 1 What of RDF/S can be expressed directly in ASP?
- 2 What is different? Blank nodes, XML Literals, etc.
- <sup>3</sup> RDF predicates in DLV (cf. Units 5 and 6)

### **2** ASP and OWL:

- 1 What of OWL can be expressed directly in ASP?
- 2 What is different? Existentials, number restrictions, equality reasoning, etc.

## **3** ASP and the Rules Layer

- **1** General undecidability
	- The "safe interaction" vs "safe interface"

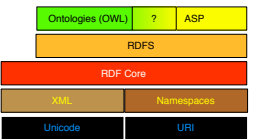

←ロト (何) (ミ) (ミ)

 $200$ 

What of RDF/S can be expressed directly in ASP?(1/2)

The RDF data model describes a labeled graph of resources (nodes) linked to other resources or literals by predicates.

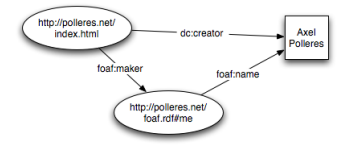

• usually represented in form of triples  $\langle Subject, Predicte, Object\rangle$  e.g.

```
http://polleres.net/index.html foaf:maker http://polleres.net/foaf.rdf#me.
http://polleres.net/foaf.rdf#me foaf:name "Axel Polleres"
```

```
<rdf:Description rdf:about="http://polleres.net/index.html">
  <foaf:maker>
    <rdf:Description rdf:about="http://polleres.net/foaf.rdf#me">
      <foaf:Name>Axel Polleres</foaf:Name>
    </rdf:Description>
  </foaf:maker>
\langle /rdf:Description>
```
<span id="page-11-0"></span>イロメ イ母メ イヨメ イヨ

What of RDF/S can be expressed directly in ASP?(1/2)

The RDF data model describes a labeled graph of resources (nodes) linked to other resources or literals by predicates.

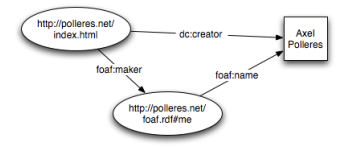

usually represented in form of triples  $\langle Subject, Predicte, Object\rangle$  e.g.

```
http://polleres.net/index.html foaf:maker http://polleres.net/foaf.rdf#me.
     http://polleres.net/foaf.rdf#me foaf:name "Axel Polleres"
<rdf:Description rdf:about="http://polleres.net/index.html">
  <foaf:maker>
    <rdf:Description rdf:about="http://polleres.net/foaf.rdf#me">
      <foaf:Name>Axel Polleres</foaf:Name>
    \langle /rdf:Description>
  </foaf:maker>
\langle /rdf:Description>
```
イロメ イ母メ イヨメ イヨ

What of RDF/S can be expressed directly in ASP?(1/2)

The RDF data model describes a labeled graph of resources (nodes) linked to other resources or literals by predicates.

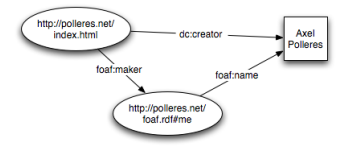

usually represented in form of triples  $\langle Subject, Predicte, Object\rangle$  e.g.

```
http://polleres.net/index.html foaf:maker http://polleres.net/foaf.rdf#me.
http://polleres.net/foaf.rdf#me foaf:name "Axel Polleres"
```

```
<rdf:Description rdf:about="http://polleres.net/index.html">
  <foaf:maker>
    <rdf:Description rdf:about="http://polleres.net/foaf.rdf#me">
      <foaf:Name>Axel Polleres</foaf:Name>
    </rdf:Description>
  </foaf:maker>
</rdf:Description>
```
<span id="page-13-0"></span>K ロ ▶ K 何 ▶ K ヨ ▶ K ヨ ▶

#### What of RDF/S can be expressed directly in ASP?(1/2)

#### RDF data model (cont'd):

#### http://polleres.net/index.html foaf:maker http://polleres.net/foaf.rdf#me. http://polleres.net/foaf.rdf#me foaf:name "Axel Polleres"

- Resources identified by URIs
- RDFS allows to define simple taxonomies on RDF vocabularies using  $\texttt{rdf:type}$ , rdf:subClassOf,rdfs:subPropertyOf
- Some subtleties in RDF semantics (blank nodes, XML literals, RDF keywords treated as normal resources, reification, etc.)
- Common representation of RDF in ASP, use a ternary predicate: triple("http://polleres.net/index.html","foaf:maker","http://polleres.net/foaf.rdf#me"). triple("http://polleres.net/foaf.rdf#me","foaf:name","Axel Polleres").

K ロ ▶ K 何 ▶ K ヨ ▶ K ヨ ▶

#### What of RDF/S can be expressed directly in ASP?(1/2)

#### RDF data model (cont'd):

```
http://polleres.net/index.html foaf:maker http://polleres.net/foaf.rdf#me.
http://polleres.net/foaf.rdf#me foaf:name "Axel Polleres"
```
#### Resources identified by URIs

- RDFS allows to define simple taxonomies on RDF vocabularies using  $\texttt{rdf:type}$ , rdf:subClassOf,rdfs:subPropertyOf
- Some subtleties in RDF semantics (blank nodes, XML literals, RDF keywords treated as normal resources, reification, etc.)
- Common representation of RDF in ASP, use a ternary predicate: triple("http://polleres.net/index.html","foaf:maker","http://polleres.net/foaf.rdf#me"). triple("http://polleres.net/foaf.rdf#me","foaf:name","Axel Polleres").

K ロ ▶ K 何 ▶ K 手 ▶ K 手 ▶

#### What of RDF/S can be expressed directly in ASP?(1/2)

```
RDF data model (cont'd):
```

```
http://polleres.net/index.html foaf:maker http://polleres.net/foaf.rdf#me.
http://polleres.net/foaf.rdf#me foaf:name "Axel Polleres"
```
- Resources identied by URIs
- RDFS allows to define simple taxonomies on RDF vocabularies using rdf:type, rdf:subClassOf,rdfs:subPropertyOf
- Some subtleties in RDF semantics (blank nodes, XML literals, RDF keywords treated as normal resources, reification, etc.)
- Common representation of RDF in ASP, use a ternary predicate: triple("http://polleres.net/index.html","foaf:maker","http://polleres.net/foaf.rdf#me"). triple("http://polleres.net/foaf.rdf#me","foaf:name","Axel Polleres").

K ロ ▶ K 何 ▶ K ヨ ▶ K ヨ ▶

What of RDF/S can be expressed directly in ASP?(1/2)

```
RDF data model (cont'd):
```

```
http://polleres.net/index.html foaf:maker http://polleres.net/foaf.rdf#me.
http://polleres.net/foaf.rdf#me foaf:name "Axel Polleres"
```
- Resources identied by URIs
- RDFS allows to define simple taxonomies on RDF vocabularies using  $\texttt{rdf:type}$ , rdf:subClassOf,rdfs:subPropertyOf
- Some subtleties in RDF semantics (blank nodes, XML literals, RDF keywords treated as normal resources, reification, etc.)
- Common representation of RDF in ASP, use a ternary predicate: triple("http://polleres.net/index.html","foaf:maker","http://polleres.net/foaf.rdf#me"). triple("http://polleres.net/foaf.rdf#me","foaf:name","Axel Polleres").

K ロ ▶ K 何 ▶ K ヨ ▶ K ヨ ▶

#### What of RDF/S can be expressed directly in ASP?(1/2)

```
RDF data model (cont'd):
```

```
http://polleres.net/index.html foaf:maker http://polleres.net/foaf.rdf#me.
http://polleres.net/foaf.rdf#me foaf:name "Axel Polleres"
```
- Resources identified by URIs
- RDFS allows to define simple taxonomies on RDF vocabularies using  $\texttt{rdf:type}$ , rdf:subClassOf,rdfs:subPropertyOf
- Some subtleties in RDF semantics (blank nodes, XML literals, RDF keywords treated as normal resources, reification, etc.)
- Common representation of RDF in ASP, use a ternary predicate: triple("http://polleres.net/index.html","foaf:maker","http://polleres.net/foaf.rdf#me"). triple("http://polleres.net/foaf.rdf#me","foaf:name","Axel Polleres").

K ロ ▶ K 何 ▶ K ヨ ▶ K ヨ ▶

 $200$ 

#### RDFS semantics can (to a large extent) be captured by ASP style rules:

```
triple(P,rdf:type,rdf:Property) :- triple(S,P,O).
triple(S,rdf:type,rdfs:Resource) :- triple(S,P,O).
triple(O,rdf:type,rdfs:Resource) :- triple(S,P,O).
triple(S,rdf:type,C) :- triple(S,P,O), triple(P,rdfs:domain,C).
triple(O,rdf:type,C) :- triple(S,P,O), triple(P,rdfs:range,C).
triple(C,rdfs:subClassOf,rdfs:Resource) :- triple(C,rdf:type,rdfs:Class).
triple(C1,rdfs:subClassOf,C3) :- triple(C1,rdfs:subClassOf,C2),
                                triple(C2,rdfs:subClassOf,C3).
triple(S,rdf:type,C2) :- triple(S,rdf:type,C1),
                                triple(C1,rdfs:subClassOf,C2).
triple(C,rdf:type,rdfs:Class) :- triple(S,rdf:type,C).
triple(C,rdfs:subClassOf,C) :- triple(C,rdf:type,rdfs:Class).
triple(P1,rdfs:subPropertyOf,P3) :- triple(P1,rdfs:subPropertyOf,P2),
                                   triple(P2,rdfs:subPropertyOf,P3).
\text{triple}(S.P2.0) :- \text{triple}(S.P1.0),
                                   triple(P1,rdfs:subPropertyOf,P2).
triple(P,rdfs:subPropertyOf,P) :- triple(P,rdf:type,rdf:Property).
```
plus the respective axiomatic triples in RDF/RDFS, cf. Sections 3.1 and 4.1 of [http://www.w3.org/TR/rdf-mt/.](http://www.w3.org/TR/rdf-mt/)

イロメ イ母メ イヨメ イヨメー

 $QQ$ 

 $\equiv$ 

#### RDFS semantics can (to a large extent) be captured by ASP style rules:

```
triple(P,rdf:type,rdf:Property) :- triple(S,P,O).
triple(S,rdf:type,rdfs:Resource) :- triple(S,P,O).
triple(O,rdf:type,rdfs:Resource) :- triple(S,P,O).
triple(S,rdf:type,C) :- triple(S,P,O), triple(P,rdfs:domain,C).
triple(O,rdf:type,C) :- triple(S,P,O), triple(P,rdfs:range,C).
triple(C,rdfs:subClassOf,rdfs:Resource) :- triple(C,rdf:type,rdfs:Class).
triple(C1,rdfs:subClassOf,C3) :- triple(C1,rdfs:subClassOf,C2),
                                triple(C2,rdfs:subClassOf,C3).
triple(S,rdf:type,C2) :- triple(S,rdf:type,C1),
                                triple(C1,rdfs:subClassOf,C2).
triple(C,rdf:type,rdfs:Class) :- triple(S,rdf:type,C).
triple(C,rdfs:subClassOf,C) :- triple(C,rdf:type,rdfs:Class).
triple(P1,rdfs:subPropertyOf,P3) :- triple(P1,rdfs:subPropertyOf,P2),
                                   triple(P2,rdfs:subPropertyOf,P3).
\text{triple}(S.P2.0) :- \text{triple}(S.P1.0),
                                   triple(P1,rdfs:subPropertyOf,P2).
triple(P,rdfs:subPropertyOf,P) :- triple(P,rdf:type,rdf:Property).
```
plus the respective axiomatic triples in RDF/RDFS, cf. Sections 3.1 and 4.1 of [http://www.w3.org/TR/rdf-mt/.](http://www.w3.org/TR/rdf-mt/)

イロメ イ母メ イヨメ イヨメー

 $QQ$ 

 $\equiv$ 

#### What is different in ASP compared with RDF/S?

• Blank nodes: Can usually be solved by newly generated Skolem-IDs (e.g. Raptor parser library uses this method.), also [\[74,](#page-110-1) [75\]](#page-110-2) propose similar approach. But: Be aware of UNA in ASP!

Example: GB and Axel both know Wolfgang: knowing.rdf

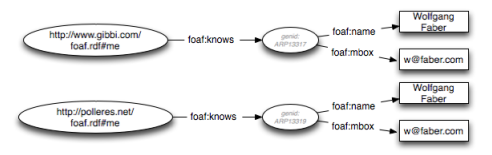

<rdf:Description rdf:about="http://polleres.net/foaf.rdf#me"> <foaf:knows><foaf:Person> <foaf:name>Wolfgang Faber</foaf:name> <foaf:mbox>w@faber.com</foaf:mbox> </foaf:Person></foaf:knows> </rdf:Description> <rdf:Description rdf:about="http://www.gibbi.com/foaf.rdf#me"> <foaf:knows><foaf:Person> <foaf:name>Wolfgang Faber</foaf:name> <foaf:mbox>w@faber.com</foaf:mbox> </foaf:Person></foaf:knows> </rdf:Description>

<span id="page-21-0"></span>イロメ イ母メ イヨメ イヨ

#### What is different in ASP compared with RDF/S?

• Blank nodes: Can usually be solved by newly generated Skolem-IDs (e.g. Raptor parser library uses this method.), also [\[74,](#page-110-1) [75\]](#page-110-2) propose similar approach. But: Be aware of UNA in ASP!

Example: GB and Axel both know Wolfgang: knowing.rdf

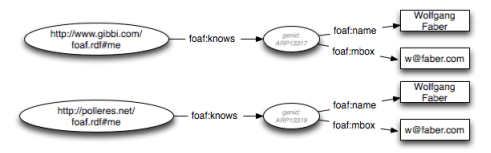

<rdf:Description rdf:about="http://polleres.net/foaf.rdf#me"> <foaf:knows><foaf:Person> <foaf:name>Wolfgang Faber</foaf:name> <foaf:mbox>w@faber.com</foaf:mbox> </foaf:Person></foaf:knows> </rdf:Description> <rdf:Description rdf:about="http://www.gibbi.com/foaf.rdf#me"> <foaf:knows><foaf:Person> <foaf:name>Wolfgang Faber</foaf:name> <foaf:mbox>w@faber.com</foaf:mbox> </foaf:Person></foaf:knows> </rdf:Description>

 $\overline{A}$ 

<span id="page-22-0"></span> $\equiv$ 

#### What is different in ASP compared with RDF/S?

• Blank nodes: Can usually be solved by newly generated Skolem-IDs (e.g. Raptor parser library uses this method.), also [\[74,](#page-110-1) [75\]](#page-110-2) propose similar approach. But: Be aware of UNA in ASP!

Example: GB and Axel both know Wolfgang: knowing.rdf

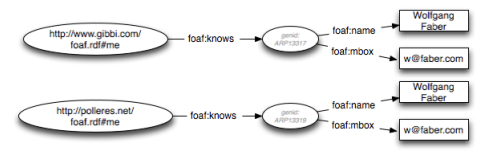

When we import these triples in an ASP and ask whether GB and Axel know different persons, we might come to false conclusions:

```
triple(X,Y,Z) := krdf["knowing.rdf"] (X,Y,Z).knowDifferentPeople(X,Y) :- triple(X,"foaf:knows",A),
                            triple(Y,"foaf:knows",B), A != B.
```
(http://polleres.net/foaf.rdf#me, http://www.gibbi.com/foaf.rdf#me)

Why?  $'$ !=' in ASP means "not =" (Negation as failure of proof!)

∢ロト ∢母ト ∢ヨト ∢ヨト

 $QQ$ 

э

#### What is different in ASP compared with RDF/S?

• Blank nodes: Can usually be solved by newly generated Skolem-IDs (e.g. Raptor parser library uses this method.), also [\[74,](#page-110-1) [75\]](#page-110-2) propose similar approach. But: Be aware of UNA in ASP!

Example: GB and Axel both know Wolfgang: knowing.rdf

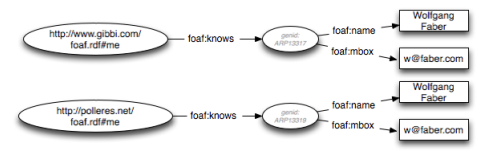

When we import these triples in an ASP and ask whether GB and Axel know different persons, we might come to false conclusions:

```
triple(X,Y,Z) := krdf["knowing.rdf"] (X,Y,Z).knowDifferentPeople(X,Y) :- triple(X,"foaf:knows",A),
                            triple(Y,"foaf:knows",B), A != B.
```
#### Will return

```
(http://polleres.net/foaf.rdf#me, http://www.gibbi.com/foaf.rdf#me)
as a valid pair.
```
Why?  $'$ !=' in ASP means "not =" (Negation as failure of proof!)

イロト イタト イモト イモト

 $QQ$ 

э

#### What is different in ASP compared with RDF/S?

• Blank nodes: Can usually be solved by newly generated Skolem-IDs (e.g. Raptor parser library uses this method.), also [\[74,](#page-110-1) [75\]](#page-110-2) propose similar approach. But: Be aware of UNA in ASP!

Example: GB and Axel both know Wolfgang: knowing.rdf

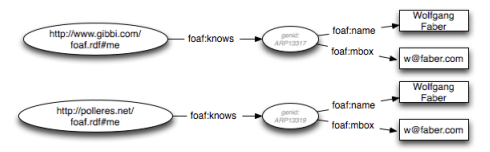

When we import these triples in an ASP and ask whether GB and Axel know different persons, we might come to false conclusions:

```
triple(X,Y,Z) := krdf["knowing.rdf"] (X,Y,Z).knowDifferentPeople(X,Y) :- triple(X,"foaf:knows",A),
                            triple(Y,"foaf:knows",B), A != B.
```
#### Will return

```
(http://polleres.net/foaf.rdf#me, http://www.gibbi.com/foaf.rdf#me)
as a valid pair.
```
Why? '!=' in ASP means "not =" (Negation as failure of proof!)

∢ロト ⊀母 ト ⊀ ヨ ト ∢ ヨ ト

 $QQ$ 

э

 $\bullet$  RDFS has infinitely many axiomatic Triples, e.g.

```
rdf:_1 rdf:type rdf:Property .
rdf:_2 rdf:type rdf:Property .
...
```
#### Strictly, speaking, that means that we would always need to deal with an infinite Herbrand Universe, when dealing with RDF.

• Note the difference: rdfs: domain and rdfs: range restrictions boiled down to RULES not to CONSTRAINTS. i.e.

triple(S,rdf:type,C) :- triple(S,P,O), triple(P,rdfs:domain,C).

:- triple(S,P,O), triple(P,rdfs:domain,C) not triple(S,rdf:type,C).

However, often people rather intend to model constraints when using RDFS, see [\[10\]](#page-110-3)

イロン イ母ン イヨン イヨン・ヨー

 $\bullet$  RDFS has infinitely many axiomatic Triples, e.g.

```
rdf:_1 rdf:type rdf:Property .
rdf:_2 rdf:type rdf:Property .
...
```
Strictly, speaking, that means that we would always need to deal with an infinite Herbrand Universe, when dealing with RDF.

• Note the difference: rdfs: domain and rdfs: range restrictions boiled down to RULES not to CONSTRAINTS i.e.

```
triple(S,rdf:type,C) :- triple(S,P,O), triple(P,rdfs:domain,C).
```
is NOT the same as:

:- triple(S,P,O), triple(P,rdfs:domain,C) not triple(S,rdf:type,C).

However, often people rather intend to model constraints when using RDFS, see [\[10\]](#page-110-3)

KEL KALK KELKEL KARK

 $\bullet$  RDFS has infinitely many axiomatic Triples, e.g.

```
rdf:_1 rdf:type rdf:Property .
rdf:_2 rdf:type rdf:Property .
...
```
Strictly, speaking, that means that we would always need to deal with an infinite Herbrand Universe, when dealing with RDF.

• Note the difference: rdfs: domain and rdfs: range restrictions boiled down to RULES not to CONSTRAINTS. i.e.

```
triple(S,rdf:type,C) :- triple(S,P,O), triple(P,rdfs:domain,C).
is NOT the same as:
```
:- triple(S,P,O), triple(P,rdfs:domain,C) not triple(S,rdf:type,C).

However, often people rather intend to model constraints when using RDFS, see [\[10\]](#page-110-3)

KEL KALK KELKEL KARK

# Training Example

#### Learn how to import RDF data into dlvhex:

- Builtin for *namespace* definitions:  $#$ namespace(prefix, "URLinQuotes")
- Builtin for *RDF* import: &rdf[URL](X,Y,Z)

**K ロ ト K 伺 ト K ヨ ト K ヨ** 

つくへ

# Training Example

Learn how to import RDF data into dlvhex:

- Builtin for *namespace* definitions:  $#$ namespace(prefix, "URLinQuotes")
- Builtin for RDF import: &rdf[URL](X,Y,Z)

Check the example knowing.dlh on the web page from the previous slide.

Try to modify knowing.dlh such that you extract from  $http://polleres.net/foaf. rdf the persons who "Axel Polleres" knows.$ 

す 何 トーイ ヨート コイ ヨート

# Training Example

Learn how to import RDF data into dlvhex:

- Builtin for *namespace* definitions:  $#$ namespace(prefix, "URLinQuotes")
- Builtin for RDF import: &rdf[URL](X,Y,Z)

#### Task

Check the example knowing dlh on the web page from the previous slide.

Try to modify knowing.dlh such that you extract from http://polleres.net/foaf.rdf the persons who "Axel Polleres" knows.

**<何> <ミ> <ミ>** 

# Training Example

Learn how to import RDF data into dlvhex:

- Builtin for *namespace* definitions: #namespace(prefix,"URLinQuotes")
- Builtin for RDF import: &rdf[URL](X,Y,Z)

#### Task

Check the example knowing dlh on the web page from the previous slide.

Try to modify knowing.dlh such that you extract from http://polleres.net/foaf.rdf the persons who "Axel Polleres" knows.

```
#namespace(foaf,"http://xmlns.com/foaf/0.1/")
```

```
knownByMe(X) :- &rdf["http://polleres.net/foaf.rdf"]
                ("http://polleres.net/foaf.rdf#me","foaf:knows",X).
```
Naive solution available as knowing2.dlh

イロト イ押ト イヨト イヨト

 $2990$ 

 $\equiv$ 

# Training Example

Learn how to import RDF data into dlvhex:

- Builtin for *namespace* definitions:  $#$ namespace(prefix, "URLinQuotes")
- Builtin for RDF import: &rdf[URL](X,Y,Z)

#### Task

Check the example knowing dlh on the web page from the previous slide. Try to modify knowing.dlh such that you extract from http://polleres.net/foaf.rdf the persons who "Axel Polleres" knows.

```
#namespace(foaf,"http://xmlns.com/foaf/0.1/")
```

```
triple(X,Y,Z) :- &rdf["http://polleres.net/foaf.rdf"](X,Y,Z).
knownbyMe(X) :- triple(ID,"foaf:name","Axel Polleres"),
                triple(ID,"foaf:knows",ID2),
                triple(ID2,"foaf:name",X).
```
A bit more elegant: Solution knowing3.dlh

イロト イ母ト イヨト イヨト

 $2990$ 

#### ASP and OWL

- $\bullet$  OWL offers more expressivity than RDF/S!
- What of OWL can be expressed directly in ASP?
- What is different? Existentials, number restrictions, equality reasoning, etc.
- Approaches for using ASP-style techniques for OWL reasoning Alsac and Baral [\[1\]](#page-110-4), Swift [\[70\]](#page-110-5), Hustadt,Motik,Sattler [\[45\]](#page-110-6), Heymans et al. [\[42\]](#page-110-7)

オター・オート オート

<span id="page-34-0"></span> $200$ 

### OWL offers more expressivity than  $RDF/S$  - Facts

A large part of OWL (OWL DL) coincides with the Description Logics  $\mathcal{SHOIN}$  $(D)$ .

#### Factual assertions (ABox):

1 Class membership (rdf:type) and property value assertions analogous to RDF. E.g.

```
<Paper rdf:ID="paper$_1$">
   <hasAuthor rdf:resource="thEiter">
```
2 Additional assertions in OWL: (In)equalities of individuals: owl:sameAs, owl:differentFrom, owl:AllDifferent E.g.

```
<rdf:Description about="http://polleres.net/">
   <owl:differentFrom rdf:resource="http://www.gibbi.com"/>
<rdf:Description about="http://polleres.net/">
  <owl:sameAs rdf:resource="http://platon.escet.urjc.es/~axel"/>
</rdf:Description>
```
A large part of OWL (OWL DL) coincides with the Description Logics  $\mathcal{SHOIN}$  $(D)$ .

#### Factual assertions (ABox):

1 Class membership (rdf:type) and property value assertions analogous to RDF. E.g.

```
<Paper rdf:ID="paper$_1$">
   <hasAuthor rdf:resource="thEiter">
</Paper>
```
 $paper_1 \in Paper,$  $(paper_1, thEiter) \in hasAuthor$ 

2 Additional assertions in OWL: (In)equalities of individuals: owl: sameAs, owl:differentFrom, owl:AllDifferent E.g.

```
<rdf:Description about="http://polleres.net/">
   <owl:differentFrom rdf:resource="http://www.gibbi.com"/>
<rdf:Description about="http://polleres.net/">
  <owl:sameAs rdf:resource="http://platon.escet.urjc.es/~axel"/>
</rdf:Description>
```
A large part of OWL (OWL DL) coincides with the Description Logics  $\mathcal{SHOIN}$  $(D)$ .

#### Factual assertions (ABox):

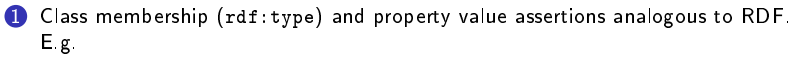

```
<Paper rdf:ID="paper$_1$">
   <hasAuthor rdf:resource="thEiter">
</Paper>
```
 $paper_1 \in Paper$  $(paper_1, thEiter) \in hasAuthor$ 

2 Additional assertions in OWL: (In)equalities of individuals: owl: sameAs, owl:differentFrom, owl:AllDifferent E.g.

```
<rdf:Description about="http://polleres.net/">
   <owl:differentFrom rdf:resource="http://www.gibbi.com"/>
<rdf:Description about="http://polleres.net/">
  <owl:sameAs rdf:resource="http://platon.escet.urjc.es/~axel"/>
</rdf:Description>
```
A large part of OWL (OWL DL) coincides with the Description Logics  $\mathcal{SHOIN}$  $(D)$ .

#### Factual assertions (ABox):

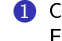

1 Class membership (rdf:type) and property value assertions analogous to RDF. E.g.

```
<Paper rdf:ID="paper$_1$">
   <hasAuthor rdf:resource="thEiter">
</Paper>
```
 $paper_1 \in Paper,$  $(paper_1, thEiter) \in hasAuthor$ 

2 Additional assertions in OWL: (In)equalities of individuals: owl: sameAs, owl:differentFrom, owl:AllDifferent E.g.

```
<rdf:Description about="http://polleres.net/">
   <owl:differentFrom rdf:resource="http://www.gibbi.com"/>
<rdf:Description about="http://polleres.net/">
  <owl:sameAs rdf:resource="http://platon.escet.urjc.es/~axel"/>
</rdf:Description>
```
A large part of OWL (OWL DL) coincides with the Description Logics  $\mathcal{SHOIN}$  $(D)$ .

#### Factual assertions (ABox):

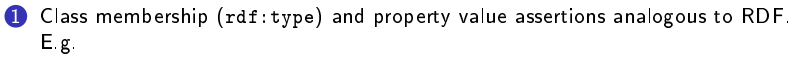

```
<Paper rdf:ID="paper$_1$">
   <hasAuthor rdf:resource="thEiter">
</Paper>
```
 $paper_1 \in Paper,$  $(paper_1, thEiter) \in hasAuthor$ 

2 Additional assertions in OWL: (In)equalities of individuals: owl:sameAs, owl:differentFrom, owl:AllDifferent E.g.

```
<rdf:Description about="http://polleres.net/">
   <owl:differentFrom rdf:resource="http://www.gibbi.com"/>
</rdf:Description>
<rdf:Description about="http://polleres.net/">
  <owl:sameAs rdf:resource="http://platon.escet.urjc.es/~axel"/>
</rdf:Description>
                                                                   polleres.net
                                                                   \neq www.gibbi.compolleres.net
                                                                   = platon.escet.urjc.es/ axel
```
A large part of OWL (OWL DL) coincides with the Description Logics  $\mathcal{SHOIN}$  $(D)$ .

#### Factual assertions (ABox):

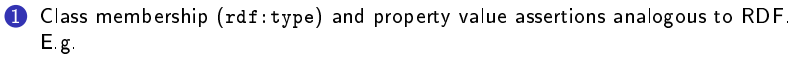

```
<Paper rdf:ID="paper$_1$">
   <hasAuthor rdf:resource="thEiter">
</Paper>
```
 $paper_1 \in Paper,$  $(paper_1, thEiter) \in hasAuthor$ 

2 Additional assertions in OWL: (In)equalities of individuals: owl:sameAs, owl:differentFrom, owl:AllDifferent E.g.

```
<rdf:Description about="http://polleres.net/">
   <owl:differentFrom rdf:resource="http://www.gibbi.com"/>
\langle /rdf:Description>
<rdf:Description about="http://polleres.net/">
  <owl:sameAs rdf:resource="http://platon.escet.urjc.es/~axel"/>
</rdf:Description>
                                                                    polleres.net
                                                                    \neq www.gibbi.compolleres.net
                                                                     = platon.escet.urjc.es/ axel
```
A large part of OWL (OWL DL) coincides with the Description Logics  $\mathcal{SHOIN}$  $(D)$ .

#### Factual assertions (ABox):

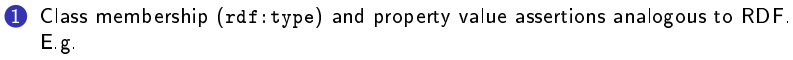

```
<Paper rdf:ID="paper$_1$">
   <hasAuthor rdf:resource="thEiter">
</Paper>
```
 $paper_1 \in Paper,$  $(paper_1, thEiter) \in hasAuthor$ 

2 Additional assertions in OWL: (In)equalities of individuals: owl:sameAs, owl:differentFrom, owl:AllDifferent E.g.

```
<rdf:Description about="http://polleres.net/">
   <owl:differentFrom rdf:resource="http://www.gibbi.com"/>
</rdf:Description>
<rdf:Description about="http://polleres.net/">
  <owl:sameAs rdf:resource="http://platon.escet.urjc.es/~axel"/>
</rdf:Description>
                                                                   polleres.net
                                                                   \neq www.gibbi.compolleres.net
                                                                   = platon.escet.urjc.es/ axel
```
OWL offers more expressivity than  $RDF/S$  - Properties

## Structural axioms about Roles:

```
1 Datatype properties (having datatyes as range), e.g.
```
The property year has papers as its domain and xsd:integer as its range

```
<owl:DatatypeProperty rdf:ID="year">
   <rdfs:domain rdf:resource="#paper"/>
   <rdfs:range rdf:resource="&xsd;integer"/>
</owl:DatatypeProperty>
```
 $>1Year \sqsubseteq Paper$  $\overline{\top} \sqsubseteq \forall Year.D_{xsd:interger}$ 

Object properties (having classes as range)  $-$  analogously.

Defining inverse, transitive, or symmetric properties, e.g.

```
<owl:ObjectProperty rdf:ID="isAuthorOf">
   <owl:inverseOf rdf:resource="#hasAuthor"/>
</owl:ObjectProperty>
                                                isAuthorOf \equiv hasAuthor
```
イロト イタト イモト イモ

## OWL offers more expressivity than  $RDF/S$  - Properties

## Structural axioms about Roles:

```
1 Datatype properties (having datatyes as range), e.g.
```
The property year has papers as its domain and xsd:integer as its range

```
<owl:DatatypeProperty rdf:ID="year">
   <rdfs:domain rdf:resource="#paper"/>
   <rdfs:range rdf:resource="&xsd;integer"/>
</owl:DatatypeProperty>
```

```
>1Year \sqsubseteq Paper\overline{\top} \sqsubseteq \forall Year.D_{xsd:interger}
```
Object properties (having classes as range)  $-$  analogously.

Defining inverse, transitive, or symmetric properties, e.g.

```
<owl:ObjectProperty rdf:ID="isAuthorOf">
   <owl:inverseOf rdf:resource="#hasAuthor"/>
</owl:ObjectProperty>
                                                isAuthorOf \equiv hasAuthor
```
イロト イタト イモト イモ

OWL offers more expressivity than  $RDF/S$  - Properties

## Structural axioms about Roles:

```
1 Datatype properties (having datatyes as range), e.g.
```

```
The property year has papers as its domain and xsd:integer as its range
```

```
<owl:DatatypeProperty rdf:ID="year">
   <rdfs:domain rdf:resource="#paper"/>
   <rdfs:range rdf:resource="&xsd;integer"/>
</owl:DatatypeProperty>
```

```
\geq 1Year \sqsubseteq Paper\overline{\top} \sqsubseteq \forall Year.D_{xsd:interger}
```
Object properties (having classes as range)  $-$  analogously.

Defining inverse, transitive, or symmetric properties, e.g.

```
<owl:ObjectProperty rdf:ID="isAuthorOf">
   <owl:inverseOf rdf:resource="#hasAuthor"/>
</owl:ObjectProperty>
                                                isAuthorOf \equiv hasAuthor
```
イロト イタト イモト イモ

OWL offers more expressivity than  $RDF/S$  - Properties

## Structural axioms about Roles:

```
1 Datatype properties (having datatyes as range), e.g.
```
The property year has papers as its domain and xsd:integer as its range

```
<owl:DatatypeProperty rdf:ID="year">
   <rdfs:domain rdf:resource="#paper"/>
   <rdfs:range rdf:resource="&xsd;integer"/>
</owl:DatatypeProperty>
                                                         >1Year \sqsubseteq Paper\overline{\top} \sqsubseteq \forall Year.D_{xsd:interger}
```
Object properties (having classes as range)  $-$  analogously.

Defining inverse, transitive, or symmetric properties, e.g.

```
<owl:ObjectProperty rdf:ID="isAuthorOf">
   <owl:inverseOf rdf:resource="#hasAuthor"/>
</owl:ObjectProperty>
                                                isAuthorOf \equiv hasAuthor
```
イロト イタト イモト イモ

OWL offers more expressivity than  $RDF/S$  - Properties

## Structural axioms about Roles:

```
1 Datatype properties (having datatyes as range), e.g.
```
The property year has papers as its domain and xsd:integer as its range

```
<owl:DatatypeProperty rdf:ID="year">
   <rdfs:domain rdf:resource="#paper"/>
   <rdfs:range rdf:resource="&xsd;integer"/>
</owl:DatatypeProperty>
```
 $\geq 1Year \sqsubseteq Paper$  $\bar{\top} \sqsubseteq \forall Year.D_{xsd:interger}$ 

2 Object properties (having classes as range) - analogously.

Defining inverse, transitive, or symmetric properties, e.g.

```
<owl:ObjectProperty rdf:ID="isAuthorOf">
   <owl:inverseOf rdf:resource="#hasAuthor"/>
</owl:ObjectProperty>
                                               isAuthorOf \equiv hasAuthor
```
イロト イタト イモト イモ

つくへ

OWL offers more expressivity than  $RDF/S$  - Properties

## Structural axioms about Roles:

```
1 Datatype properties (having datatyes as range), e.g.
```
The property year has papers as its domain and xsd:integer as its range

```
<owl:DatatypeProperty rdf:ID="year">
   <rdfs:domain rdf:resource="#paper"/>
   <rdfs:range rdf:resource="&xsd;integer"/>
</owl:DatatypeProperty>
```

```
\geq 1Year \sqsubseteq Paper\bar{\top} \sqsubseteq \forall Year.D_{xsd:interger}
```
2 Object properties (having classes as range) - analogously.

Defining inverse, transitive, or symmetric properties, e.g.

```
<owl:ObjectProperty rdf:ID="isAuthorOf">
   <owl:inverseOf rdf:resource="#hasAuthor"/>
</owl:ObjectProperty>
                                               isAuthorOf \equiv hasAuthor
```
**Advartise** 

つくへ

## OWL offers more expressivity than  $RDF/S$  - Properties

## Structural axioms about Roles:

```
1 Datatype properties (having datatyes as range), e.g.
```
The property year has papers as its domain and xsd:integer as its range

```
<owl:DatatypeProperty rdf:ID="year">
   <rdfs:domain rdf:resource="#paper"/>
    \texttt{Ycdfs:range\_rdf:resource="8xsd;integer*/} > \quad \top \sqsubseteq \forall Year. D_{xsd:integer}</owl:DatatypeProperty>
                                                        \geq 1Y ear \sqsubseteq P aper
```
2 Object properties (having classes as range) - analogously.

<sup>3</sup> Defining inverse, transitive, or symmetric properties, e.g.

```
"isAuthorOf" is the inverse of "hasAuthor"
 <owl:ObjectProperty rdf:ID="isAuthorOf">
    <owl:inverseOf rdf:resource="#hasAuthor"/>
 </owl:ObjectProperty>
                                                isAuthorOf \equiv hasAuthor
```
イロト イ母 トラ ミトラス

## OWL offers more expressivity than  $RDF/S$  - Properties

## Structural axioms about Roles:

```
1 Datatype properties (having datatyes as range), e.g.
```
The property year has papers as its domain and xsd:integer as its range

```
<owl:DatatypeProperty rdf:ID="year">
   <rdfs:domain rdf:resource="#paper"/>
    \texttt{Ycdfs:range\_rdf:resource="8xsd;integer*/} > \quad \top \sqsubseteq \forall Year. D_{xsd:integer}</owl:DatatypeProperty>
                                                         \geq 1Y ear \sqsubseteq P aper
```
2 Object properties (having classes as range) - analogously.

<sup>3</sup> Defining inverse, transitive, or symmetric properties, e.g.

```
"isAuthorOf" is the inverse of "hasAuthor"
 <owl:ObjectProperty rdf:ID="isAuthorOf">
    <owl:inverseOf rdf:resource="#hasAuthor"/>
 </owl:ObjectProperty>
                                                isAuthorOf \equiv hasAuthor
```
イロト イ母 トラ ミトラス

## OWL offers more expressivity than RDF/S - Complex Class definitions

**Structural axioms about Classes (TBox)**: Complex Class definitions in OWL beyond rdfs:subclassOf:

- 
- 2 by intersection of other classes: e.g.  $Professor \subseteq Researcher \sqcap Teacher$
- 3 by property restrictions: e.g. ∃isAuthorOf.JournalArticle⊔
- 4 by enumerations of individuals: e.g.  $Color \sqsubseteq {red, green, blue}$

1 by union of other classes, e.g.  $Reviewers \sqcup Senior \sqsubseteq PCMember$ 

 $< 5i sPC MemberOf \sqsubset Senior$ 

オートリー きょうきょう

```
<owl:intersectionOf rdf:parseType="Collection">
 <owl:Class rdf:about="#person"/>
  <owl:Restriction>
   <owl:onProperty rdf:resource="#isAuthorOf"/>
      rdf:datatype="&xsd;nonNegativeInteger">
 </owl:Restriction>
 <owl:Restriction>
   <owl:onProperty rdf:resource="#isAuthorOf"/>
   <owl:someValuesFrom rdf:resource="#publication"/>
 </owl:Restriction>
</owl:intersectionOf>
```
メロト メタト メミト メミト

```
A senior researcher is a person who is author of more than 3 papers some of which valid publications
<owl:Class rdf:ID="senior">
   <owl:intersectionOf rdf:parseType="Collection">
     <owl:Class rdf:about="#person"/>
      <owl:Restriction>
       <owl:onProperty rdf:resource="#isAuthorOf"/>
       <owl:minCardinality
          rdf:datatype="&xsd;nonNegativeInteger">
       3
       </owl:minCardinality>
     </owl:Restriction>
     <owl:Restriction>
       <owl:onProperty rdf:resource="#isAuthorOf"/>
       <owl:someValuesFrom rdf:resource="#publication"/>
     </owl:Restriction>
   </owl:intersectionOf>
</owl:Class>
                                                       Senior \equiv Person \cap > 3isAuthorOf\Box \existsisAuthorOf.Publication
```
すロト オ何 ト オラ ト オラトー

 $2990$ 

∍

```
A senior researcher is a person who is author of more than 3 papers some of which valid publications
<owl:Class rdf:ID="senior">
   <owl:intersectionOf rdf:parseType="Collection">
     <owl:Class rdf:about="#person"/>
      <owl:Restriction>
       <owl:onProperty rdf:resource="#isAuthorOf"/>
       <owl:minCardinality
          rdf:datatype="&xsd;nonNegativeInteger">
       3
       </owl:minCardinality>
     </owl:Restriction>
     <owl:Restriction>
       <owl:onProperty rdf:resource="#isAuthorOf"/>
       <owl:someValuesFrom rdf:resource="#publication"/>
     </owl:Restriction>
   </owl:intersectionOf>
</owl:Class>
                                                       Senior \equiv Person \sqcap > 3isAuthorOfu ∃isAuthorOf.P ublication
```
イロト イ母 トイラ トイラトー

 $2990$ 

∍

```
A senior researcher is a person who is author of more than 3 papers some of which valid publications
<owl:Class rdf:ID="senior">
   <owl:intersectionOf rdf:parseType="Collection">
     <owl:Class rdf:about="#person"/>
      <owl:Restriction>
       <owl:onProperty rdf:resource="#isAuthorOf"/>
       <owl:minCardinality
          rdf:datatype="&xsd;nonNegativeInteger">
       3
       </owl:minCardinality>
     </owl:Restriction>
     <owl:Restriction>
       <owl:onProperty rdf:resource="#isAuthorOf"/>
       <owl:someValuesFrom rdf:resource="#publication"/>
     </owl:Restriction>
   </owl:intersectionOf>
</owl:Class>
                                                      Senior \equiv Person \cap > 3isAuthorOfu ∃isAuthorOf.P ublication
```
イロト イ母 トイラ トイラトー

∍

```
A senior researcher is a person who is author of more than 3 papers some of which valid publications
<owl:Class rdf:ID="senior">
   <owl:intersectionOf rdf:parseType="Collection">
     <owl:Class rdf:about="#person"/>
      <owl:Restriction>
       <owl:onProperty rdf:resource="#isAuthorOf"/>
       <owl:minCardinality
          rdf:datatype="&xsd;nonNegativeInteger">
       3
       </owl:minCardinality>
     </owl:Restriction>
     <owl:Restriction>
       <owl:onProperty rdf:resource="#isAuthorOf"/>
       <owl:someValuesFrom rdf:resource="#publication"/>
     </owl:Restriction>
   </owl:intersectionOf>
</owl:Class>
                                                      Senior \equiv Person \cap > 3isAuthorOfu ∃isAuthorOf.P ublication
```
イロト イ押ト イヨト イヨト

 $2990$ 

∍

```
A senior researcher is a person who is author of more than 3 papers some of which valid publications
<owl:Class rdf:ID="senior">
   <owl:intersectionOf rdf:parseType="Collection">
     <owl:Class rdf:about="#person"/>
      <owl:Restriction>
       <owl:onProperty rdf:resource="#isAuthorOf"/>
       <owl:minCardinality
          rdf:datatype="&xsd;nonNegativeInteger">
       3
       </owl:minCardinality>
     </owl:Restriction>
     <owl:Restriction>
       <owl:onProperty rdf:resource="#isAuthorOf"/>
       <owl:someValuesFrom rdf:resource="#publication"/>
     </owl:Restriction>
   </owl:intersectionOf>
</owl:Class>
                                                      Senior \equiv Person \cap > 3isAuthorOfu ∃isAuthorOf.P ublication
```
イロト イ押ト イヨト イヨト

 $2990$ 

∍

#### We restrict ourselves to OWL DL here, and also use DL syntax for its easier legibility.

ABox factual knowledge about Class membership and property values and can be translated to ASP facts "as is"

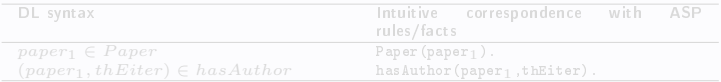

RBox/TBox: A subset of OWL can be straightforwardly translated to ASP, we just give a subset here:

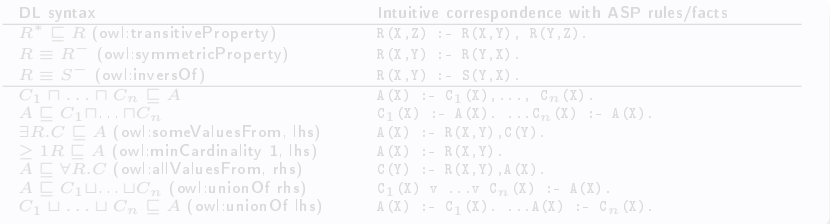

 $(1)$   $(1)$   $(1)$   $(1)$   $(1)$   $(1)$   $(1)$   $(1)$   $(1)$   $(1)$   $(1)$   $(1)$   $(1)$   $(1)$   $(1)$   $(1)$   $(1)$   $(1)$   $(1)$   $(1)$   $(1)$   $(1)$   $(1)$   $(1)$   $(1)$   $(1)$   $(1)$   $(1)$   $(1)$   $(1)$   $(1)$   $(1)$   $(1)$   $(1)$   $(1)$   $(1)$   $(1)$ 

Þ

We restrict ourselves to OWL DL here, and also use DL syntax for its easier legibility.

ABox factual knowledge about Class membership and property values and can be translated to ASP facts "as is":

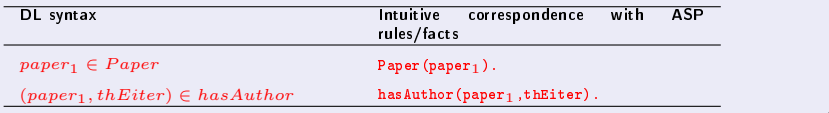

RBox/TBox: A subset of OWL can be straightforwardly translated to ASP, we just give a subset here:

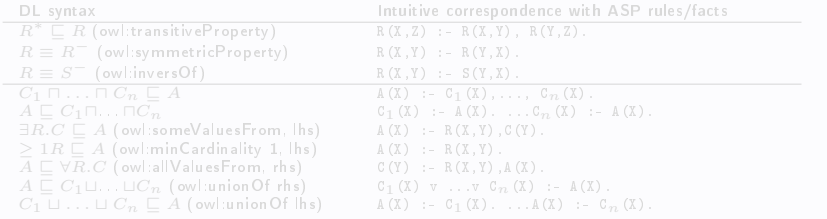

A. Polleres [Unit 4 Contribution of ASP to the Semantic Web](#page-0-0)

We restrict ourselves to OWL DL here, and also use DL syntax for its easier legibility.

ABox factual knowledge about Class membership and property values and can be translated to  $ASP$  facts "as  $is$ ".

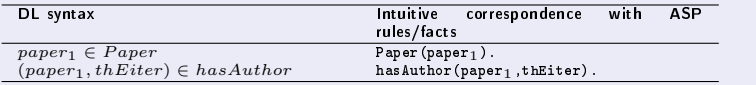

RBox/TBox: A subset of OWL can be straightforwardly translated to ASP, we just give a subset here:

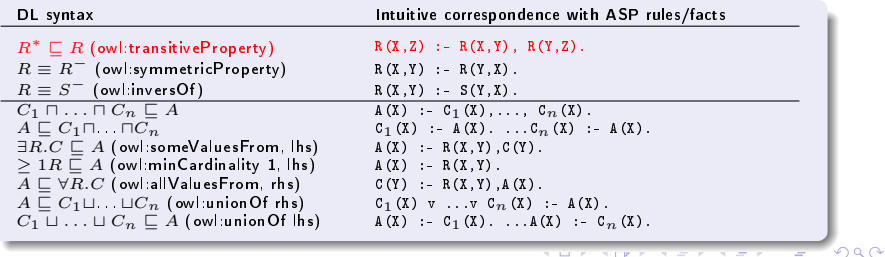

We restrict ourselves to OWL DL here, and also use DL syntax for its easier legibility.

ABox factual knowledge about Class membership and property values and can be  $translated$  to  $ASP$  facts "as  $is$ ":

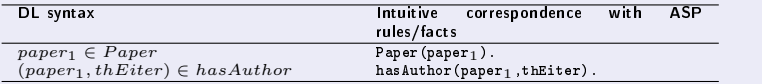

RBox/TBox: A subset of OWL can be straightforwardly translated to ASP, we just give a subset here:

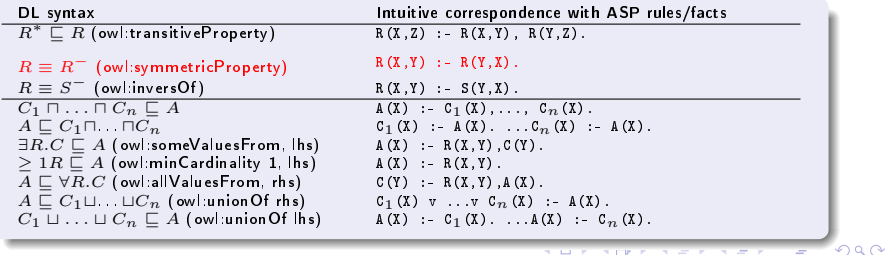

We restrict ourselves to OWL DL here, and also use DL syntax for its easier legibility.

ABox factual knowledge about Class membership and property values and can be  $translated$  to  $ASP$  facts "as  $is$ ":

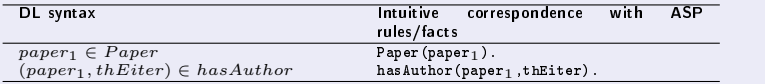

RBox/TBox: A subset of OWL can be straightforwardly translated to ASP, we just give a subset here:

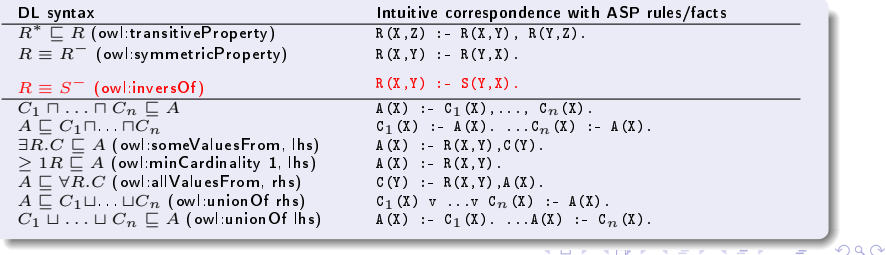

We restrict ourselves to OWL DL here, and also use DL syntax for its easier legibility.

ABox factual knowledge about Class membership and property values and can be translated to ASP facts "as is":

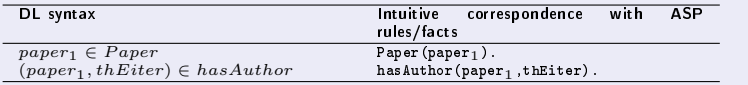

RBox/TBox: A subset of OWL can be straightforwardly translated to ASP, we just give a subset here:

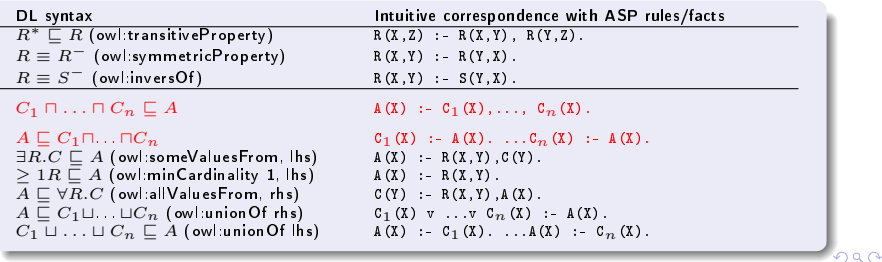

We restrict ourselves to OWL DL here, and also use DL syntax for its easier legibility.

ABox factual knowledge about Class membership and property values and can be translated to ASP facts "as is":

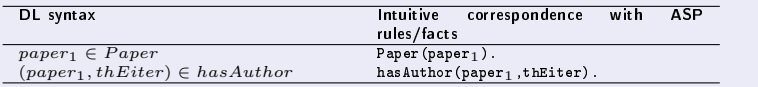

RBox/TBox: A subset of OWL can be straightforwardly translated to ASP, we just give a subset here:

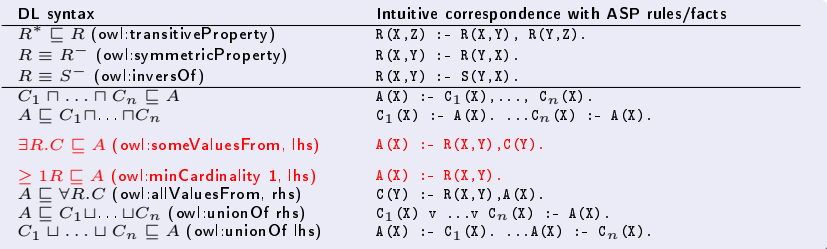

A. Polleres [Unit 4 Contribution of ASP to the Semantic Web](#page-0-0)

We restrict ourselves to OWL DL here, and also use DL syntax for its easier legibility.

ABox factual knowledge about Class membership and property values and can be translated to  $ASP$  facts "as is":

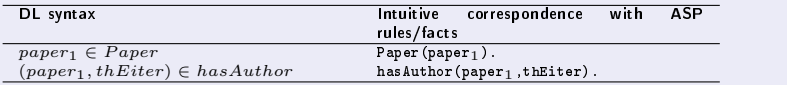

RBox/TBox: A subset of OWL can be straightforwardly translated to ASP, we just give a subset here:

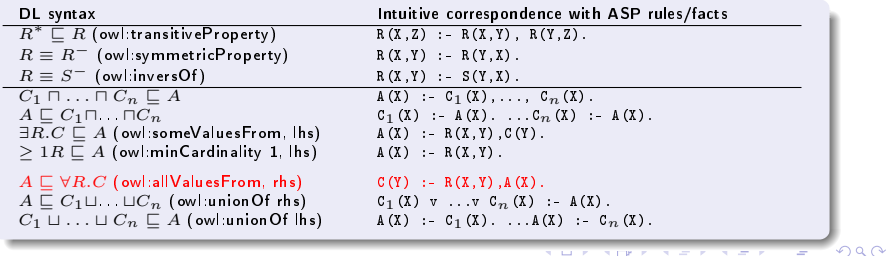

We restrict ourselves to OWL DL here, and also use DL syntax for its easier legibility.

ABox factual knowledge about Class membership and property values and can be translated to ASP facts "as is":

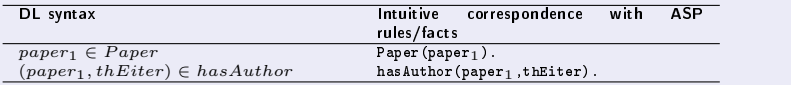

RBox/TBox: A subset of OWL can be straightforwardly translated to ASP, we just give a subset here:

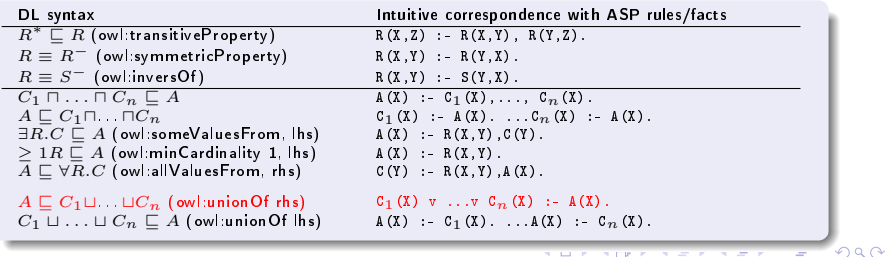

We restrict ourselves to OWL DL here, and also use DL syntax for its easier legibility.

ABox factual knowledge about Class membership and property values and can be translated to ASP facts "as is":

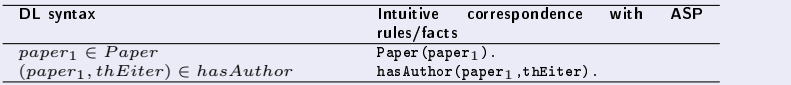

RBox/TBox: A subset of OWL can be straightforwardly translated to ASP, we just give a subset here:

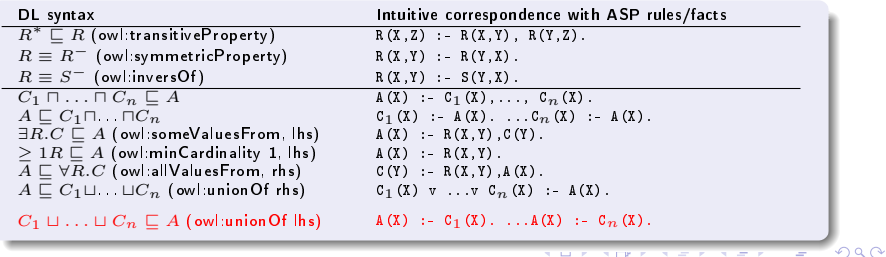

### What of OWL cannot be expressed directly in ASP?

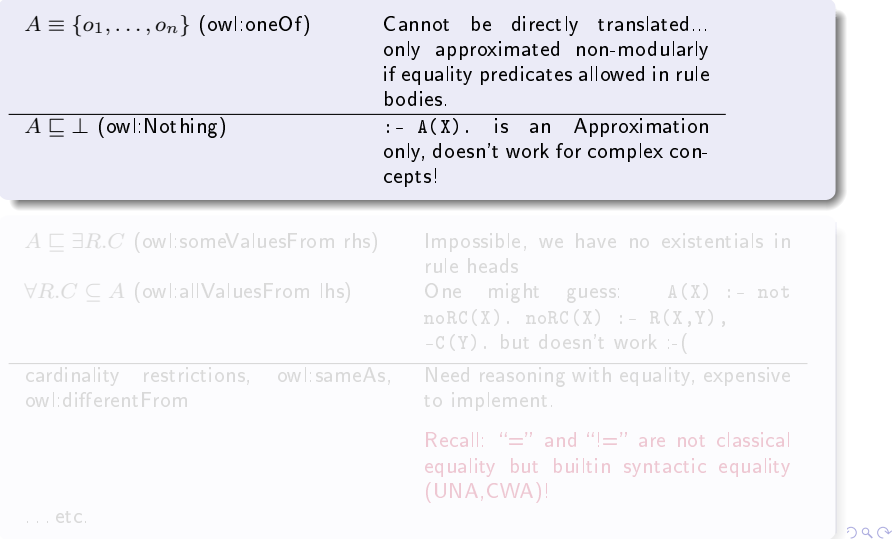

### What of OWL cannot be expressed directly in ASP?

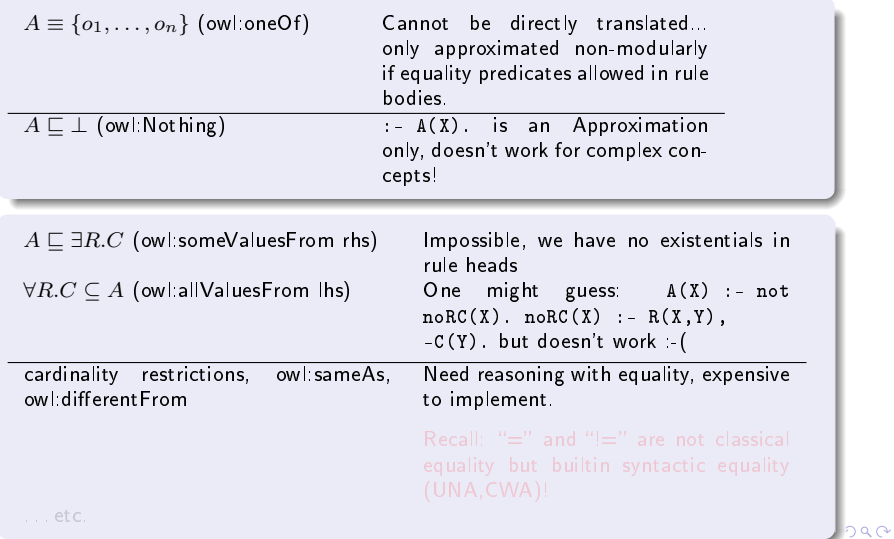

### What of OWL cannot be expressed directly in ASP?

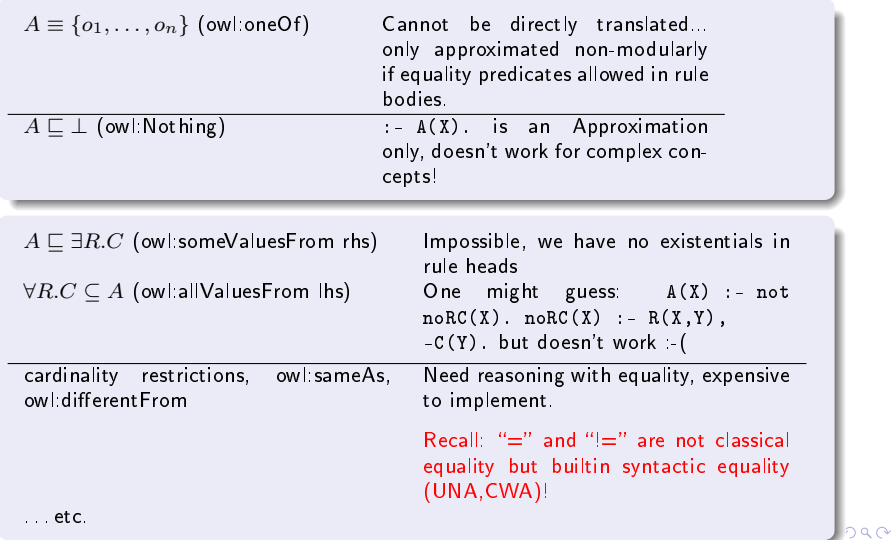

#### Main differences OWL vs. ASP?

- not in ASP is different from negation (owl:complementOf) in OWL:
	- $\bullet$   $\lnot$  Classical negation! Open world assumption! Monotonicity!
	- not: Different purpose! Closed world assumption! Non-monotonicity!

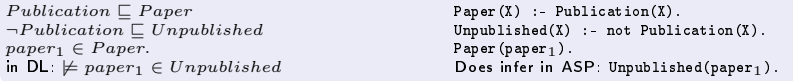

• Also strong negation in ASP is not completely the same as classical negation in DLs, e.g.

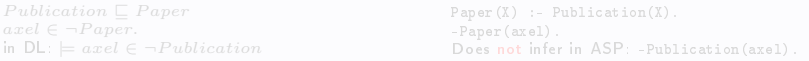

```
Why? "Tertium non datur" does not hold in ASP!
What would we need to add? D(x) v -D(x).
\Rightarrow: In order to emulate DL, disjunction or unstratified negation
```
But: not enough! ASPs is strong query answering, algorithms not tailored for e.g. subsumption checking like DL's. イロト イ押 トイヨ トイヨ トーヨ

A. Polleres [Unit 4 Contribution of ASP to the Semantic Web](#page-0-0)

#### Main differences OWL vs. ASP?

- not in ASP is different from negation (owl:complementOf) in OWL:
	- $\bullet$   $\lnot$  Classical negation! Open world assumption! Monotonicity!
	- not: Different purpose! Closed world assumption! Non-monotonicity!

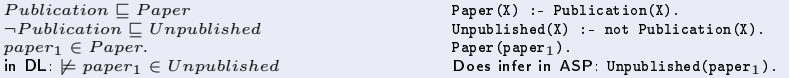

Also strong negation in ASP is not completely the same as classical negation in DLs, e.g.

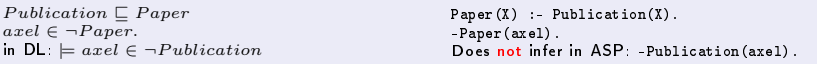

```
Why? "Tertium non datur" does not hold in ASP!
What would we need to add? D(x) v -D(x).
\Rightarrow: In order to emulate DL, disjunction or unstratified negation
But: not enough! ASPs is strong query answering, algorithms not tailored for
```
e.g. subsumption checking like DL's.

A. Polleres [Unit 4 Contribution of ASP to the Semantic Web](#page-0-0)

 $\mathbf{E} = \mathbf{A} \oplus \mathbf{B} + \mathbf{A} \oplus \mathbf{B} + \mathbf{A} \oplus \mathbf{B} + \mathbf{A} \oplus \mathbf{B} + \mathbf{A} \oplus \mathbf{B} + \mathbf{A} \oplus \mathbf{B} + \mathbf{A} \oplus \mathbf{B} + \mathbf{A} \oplus \mathbf{B} + \mathbf{A} \oplus \mathbf{B} + \mathbf{A} \oplus \mathbf{B} + \mathbf{A} \oplus \mathbf{B} + \mathbf{A} \oplus \mathbf{B} + \mathbf{A} \oplus \mathbf{B} + \mathbf{A$
#### Main differences OWL vs. ASP?

- not in ASP is different from negation (owl:complementOf) in OWL:
	- $\bullet$   $\lnot$  Classical negation! Open world assumption! Monotonicity!
	- not: Different purpose! Closed world assumption! Non-monotonicity!

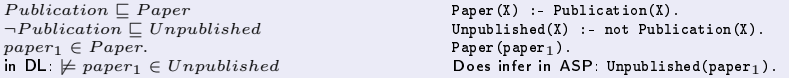

Also strong negation in ASP is not completely the same as classical negation in DLs, e.g.

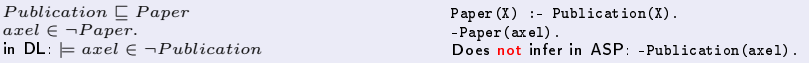

#### Why? "Tertium non datur" does not hold in ASP!

What would we need to add?  $D(x)$  v - $D(x)$ .  $\Rightarrow$ : In order to emulate DL, disjunction or unstratified negation

But: not enough! ASPs is strong query answering, algorithms not tailored for e.g. subsumption checking like DL's. K ロン K 御 X K 君 X K 君 X 〈 君

A. Polleres [Unit 4 Contribution of ASP to the Semantic Web](#page-0-0)

#### Main differences OWL vs. ASP?

- not in ASP is different from negation (owl:complementOf) in OWL:
	- $\bullet$   $\lnot$  Classical negation! Open world assumption! Monotonicity!
	- not: Different purpose! Closed world assumption! Non-monotonicity!

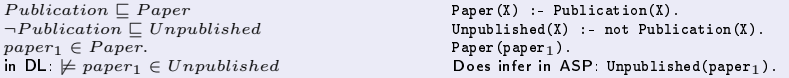

• Also strong negation in ASP is not completely the same as classical negation in DLs, e.g.

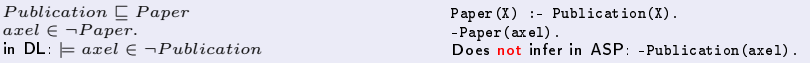

Why? "Tertium non datur" does not hold in ASP! What would we need to add?  $D(x)$  v - $D(x)$ .  $\Rightarrow$ : In order to emulate DL, disjunction or unstratified negation But: not enough! ASPs is strong query answering, algorithms not tailored for e.g. subsumption checking like DL's. K ロン K 御 X K X (편) X X 관 X 시 관

A. Polleres [Unit 4 Contribution of ASP to the Semantic Web](#page-0-0)

#### Main differences OWL vs. ASP?

- not in ASP is different from negation (owl:complementOf) in OWL:
	- $\bullet$   $\lnot$  Classical negation! Open world assumption! Monotonicity!
	- not: Different purpose! Closed world assumption! Non-monotonicity!

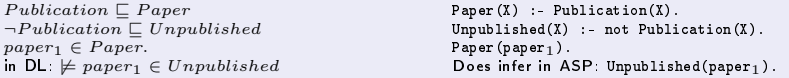

• Also strong negation in ASP is not completely the same as classical negation in DLs, e.g.

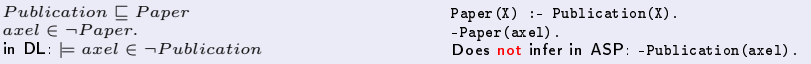

Why? "Tertium non datur" does not hold in ASP! What would we need to add?  $D(x)$  v - $D(x)$ .  $\Rightarrow$ : In order to emulate DL, disjunction or unstratified negation are necessary!

But: not enough! ASPs is strong query answering, algorithms not tailored for e.g. subsumption checking like DL's. イロト イ押 トイヨ トイヨ トーヨ

A. Polleres [Unit 4 Contribution of ASP to the Semantic Web](#page-0-0)

#### Main differences OWL vs. ASP?

- not in ASP is different from negation (owl:complementOf) in OWL:
	- $\bullet$   $\lnot$  Classical negation! Open world assumption! Monotonicity!
	- not: Different purpose! Closed world assumption! Non-monotonicity!

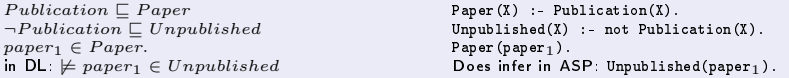

• Also strong negation in ASP is not completely the same as classical negation in DLs, e.g.

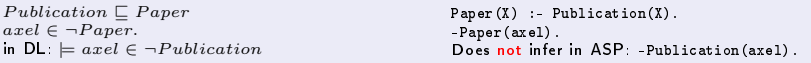

Why? "Tertium non datur" does not hold in ASP! What would we need to add?  $D(x)$  v - $D(x)$ .  $\Rightarrow$ : In order to emulate DL, disjunction or unstratified negation are necessary!

But: not enough! ASPs is strong query answering, algorithms not tailored for e.g. subsumption checking like DL's. 

# ASP for OWL reasoning? (1/4)

#### Several approaches in the literature [\[1,](#page-110-0) [70,](#page-110-1) [60,](#page-110-2) [45,](#page-110-3) [41,](#page-110-4) [42,](#page-110-5) [12\]](#page-110-6), some of which we will discuss here in brief.

#### 1) Alsac and Baral[\[1\]](#page-110-0): Encodes the Description Logics  $\mathcal{ALCQI}$  in ASP.

- $\bullet$  Realizes that naive translation is insufficient.
- Embedding in nondisjunctive ASP, using guesses by unstratied negation to emulate classical behavior, e.g.

```
paper(X) := top(X), not -paper(X).
-paper(X) :- top(X), not paper(X).
```
- Facts are encoded as constraints, e.g. :- not Paper(paper<sub>1</sub>), instead of simply Paper(paper<sub>1</sub>)..
- $\bullet$  Similarly Inclusion axioms  $\sqsubset$  encoded as constraints, e.g.  $Publication \sqsubseteq Paper$  becomes :- Publication(X), not Paper(X).
- for complex class descriptions, new predicates symbols are introduced, e.g.

#### Problems:

- Keeps UNA (but so do prominent DL Reasoners like Racer (can be switched off), and FACT)
- Tailored for entailing facts assertions, function symbols needed for the general case, to emulate infinite domain (not supported by current ASP implementations).
- Not extensible to nominals in restrictions and enumerated classes, to emulate infinite domain (not supported by current ASP implementations). イロト イ母ト イヨト イヨト

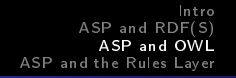

# ASP for OWL reasoning? (1/4)

Several approaches in the literature [\[1,](#page-110-0) [70,](#page-110-1) [60,](#page-110-2) [45,](#page-110-3) [41,](#page-110-4) [42,](#page-110-5) [12\]](#page-110-6), some of which we will discuss here in brief.

1) Alsac and Baral[\[1\]](#page-110-0): Encodes the Description Logics  $\mathcal{ALCQI}$  in ASP.

- Realizes that naive translation is insufficient.
- Embedding in nondisjunctive ASP, using guesses by unstratied negation to emulate classical behavior, e.g.

```
paper(X) := top(X), not -paper(X).-paper(X ) : - top(X ), not paper(X ).
```
- $\bullet$  Facts are encoded as constraints, e.g. : not Paper(paper<sub>1</sub>), instead of simply Paper(paper<sub>1</sub>).
- Similarly Inclusion axioms  $\sqsubset$  encoded as constraints, e.g.  $Publication \sqsubset Paper$  becomes :- Publication(X), not Paper(X).
- for complex class descriptions, new predicates symbols are introduced, e.g.

Problems:

- Keeps UNA (but so do prominent DL Reasoners like Racer (can be switched off), and FACT)
- Tailored for entailing facts assertions, function symbols needed for the general case, to emulate infinite domain (not supported by current ASP implementations).
- Not extensible to nominals in restrictions and enumerated classes, to emulate infinite domain (not supported by current ASP implementations). イロト イ押 トイヨ トイヨ トーヨ

# ASP for OWL reasoning? (2/4)

2) Heymans, et al. [\[41\]](#page-110-4) use a similar encoding of the DL  $ALCHOO$ , but with disjunction and "Open" answer sets.

- also keeps UNA
- no function symbols needed for the general case, instead relies on the (in general undecidable) open answer set semantics, which allows infinite, "open" domains.
- Evaluation algorithms and reductions of to existing ASP engines for decidable subsets described in [\[40\]](#page-110-7).
- support for nominals and enumerated class again limited,

イロメ イ母メ イヨメ イヨメ

 $2990$ 

性

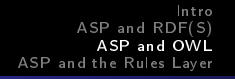

# ASP for OWL reasoning? (3/4)

3) KAON approach to reduce DL reasoning to disjunctive Logic Programming, originally introduced by Motik et al. [\[60,](#page-110-2) [45\]](#page-110-3), underlies the KAON2 system.

Remarks:

- Original approach was based on a limited translation of DL into disjunctive rules, including function symbols and a new predicate symbol for any complex class expression.
- Further optimized and developed [\[45\]](#page-110-3) in the KAON2 system:
	- Novel implementation, not based on existing ASP solvers.
	- $\bullet$  intermediate translation to first-order logic, clausal form transformation, function symbol elimination,
	- Algorithm based on basic superposition calculus for equality reasoning, to overcome UNA.
	- Disjunctive Logic Programming as "encoding" of DL with the goal of an alternative OWL DL reasoner.
	- not really ASP in the sense presented in this Tutorial, to some extent at the cost of declarativity.
	- Also probably not extensible to nominals.
	- cf. Tutorial on KAON2 @ this conference!

イロメ イ母メ イヨメ イヨメ

## ASP for OWL reasoning? (4/4)

### Summary:

- OWL does not really "fit" into ASP as such.
- $\bullet$  Lossless encoding all of OWL into ASP is not only difficult, but also looses much of the declarativity and legibility of both formalisms (DL and ASP) for Knowledge Representation.

⇒ Better:

Aim at combining OWL and ASP for more powerful KR for the Web!

• Still, an active research area from which interesting extensions of ASP itself (Open ASPs, Superposition Calculus for equality reasoning etc.) arise!

→ 伊 ▶ → 手 ▶ → 手 ▶

## ASP for OWL reasoning? (4/4)

### Summary:

- OWL does not really "fit" into ASP as such.
- $\bullet$  Lossless encoding all of OWL into ASP is not only difficult, but also looses much of the declarativity and legibility of both formalisms (DL and ASP) for Knowledge Representation.

#### ⇒ Better:

Aim at combining OWL and ASP for more powerful KR for the Web!

• Still, an active research area from which interesting extensions of ASP itself (Open ASPs, Superposition Calculus for equality reasoning etc.) arise!

④ イラン イミン イラン

# ASP for OWL reasoning? (4/4)

### Summary:

- OWL does not really "fit" into ASP as such.
- $\bullet$  Lossless encoding all of OWL into ASP is not only difficult, but also looses much of the declarativity and legibility of both formalisms (DL and ASP) for Knowledge Representation.

#### ⇒ Better:

Aim at combining OWL and ASP for more powerful KR for the Web!

• Still, an active research area from which interesting extensions of ASP itself (Open ASPs, Superposition Calculus for equality reasoning etc.) arise!

**<何 > < ヨ > < ヨ >** 

<span id="page-82-0"></span> $200$ 

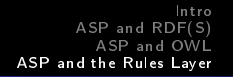

#### ⇒ Better:

### Aim at combining OWL and ASP for more powerful KR for the Web!

ASP itself might be a good candidate for building a foundation of the rules layer!

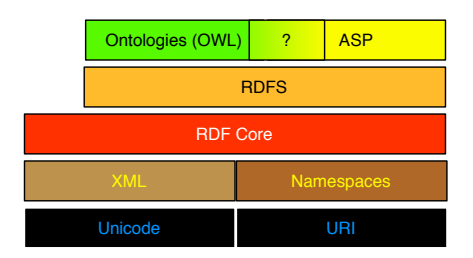

#### But: It's not THAT easy!

メ押 トメミ トメミト

<span id="page-83-0"></span> $QQ$ 

э

### ⇒ Better:

Aim at combining OWL and ASP for more powerful KR for the Web! ASP itself might be a good candidate for building a foundation of the rules layer!

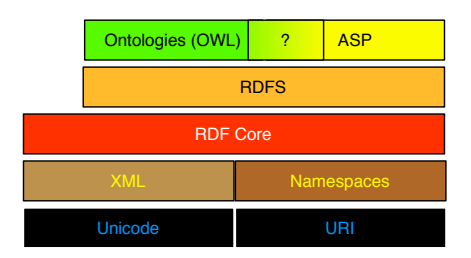

But: It's not THAT easy!

**<何 > < ヨ > < ヨ >** 

 $QQ$ 

∍

### ⇒ Better:

Aim at combining OWL and ASP for more powerful KR for the Web! ASP itself might be a good candidate for building a foundation of the rules layer!

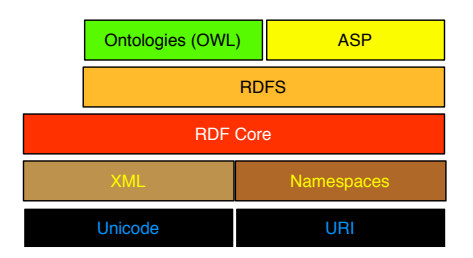

But: It's not THAT easy!

**<何 > < ヨ > < ヨ >** 

 $QQ$ 

∍

- Obstacles in Integrating ASP and Ontologies: Logic Programming vs. Classical Logic
	- Non-monotonicity of rules (Open world vs Closed World).
	- Equality vs. UNA.
	- Non-ground entailment.
- Strategies for combining rules and ontologies
	- Simple approaches
	- Safe interaction
	- Safe interface

 $200$ 

- As we've seen, it is not straightforward how to integrate constraints and negation as failure  $not$  with classical negation.
- Thus, we need a way to cater for both: Classical negation in the Ontology part and naf in the rules part.
- Moreover, we have seen discrepancies between UNA deployed in logic programming and equality in DLs.
- At least, for positive, non-disjunctive rules, without equality statements, everything seems clear... these have a pendant in classical logic: (function-free) Horn Clauses!

BUT...

 $\langle \langle \langle \langle \rangle \rangle \rangle \rangle$  and  $\langle \rangle$  and  $\langle \rangle$  and  $\langle \rangle$ 

- As we've seen, it is not straightforward how to integrate constraints and negation as failure  $not$  with classical negation.
- Thus, we need a way to cater for both: Classical negation in the Ontology part and naf in the rules part.
- Moreover, we have seen discrepancies between UNA deployed in logic programming and equality in DLs.
- At least, for positive, non-disjunctive rules, without equality statements, everything seems clear... these have a pendant in classical logic: (function-free) Horn Clauses!

BUT...

④何 ト ④ ヨ ト ④ ヨ

- As we've seen, it is not straightforward how to integrate constraints and negation as failure  $not$  with classical negation.
- Thus, we need a way to cater for both: Classical negation in the Ontology part and naf in the rules part.
- Moreover, we have seen discrepancies between UNA deployed in logic programming and equality in DLs.
- At least, for positive, non-disjunctive rules, without equality statements, everything seems clear... these have a pendant in classical logic: (function-free) Horn Clauses!

BUT...

メ押 トメミ トメミト

つくい

- As we've seen, it is not straightforward how to integrate constraints and negation as failure  $not$  with classical negation.
- Thus, we need a way to cater for both: Classical negation in the Ontology part and naf in the rules part.
- Moreover, we have seen discrepancies between UNA deployed in logic programming and equality in DLs.
- At least, for positive, non-disjunctive rules, without equality statements, everything seems clear... these have a pendant in classical logic: (function-free) Horn Clauses!

BUT...

∢ロト ⊀母 ト ⊀ ヨ ト ∢ ヨ ト

 $200$ 

- As we've seen, it is not straightforward how to integrate constraints and negation as failure  $not$  with classical negation.
- Thus, we need a way to cater for both: Classical negation in the Ontology part and naf in the rules part.
- Moreover, we have seen discrepancies between UNA deployed in logic programming and equality in DLs.
- At least, for positive, non-disjunctive rules, without equality statements, everything seems clear... these have a pendant in classical logic: (function-free) Horn Clauses!

BUT...

(ロ) (母) (ヨ) (ヨ) (

- As we've seen, it is not straightforward how to integrate constraints and negation as failure  $not$  with classical negation.
- Thus, we need a way to cater for both: Classical negation in the Ontology part and naf in the rules part.
- Moreover, we have seen discrepancies between UNA deployed in logic programming and equality in DLs.
- At least, for positive, non-disjunctive rules, without equality statements, everything seems clear... these have a pendant in classical logic: (function-free) Horn Clauses!

BUT...

<span id="page-92-0"></span>K 何 ▶ (K 手 ) (K 手 ) (

A set of Horn clauses is not the same as the corresponding logic program:

- Recall: Logic Programming based semantics of ASP is defined in terms of minimal Herbrand models, i.e., sets of ground facts.
	- $\forall X$  potableLiquid(X)  $\leftarrow$  wine(X)  $\forall X$  wine $(X) \leftarrow$  whiteWine $(X)$ whiteWine("Welschriesling")
- Both the LP reading and the Horn clause reading of this yield the entailment of facts whiteWine("WelschRiesling"), wine("WelschRiesling"), potableLiquid("WelschRiesling").
- The Horn clauses furhter entail:

<span id="page-93-0"></span>wine("Welsch Riesling")  $\leftarrow$  potable Liquid ("Welsch Riesling"),  $\forall X$  whiteWine(X)  $\leftarrow$  PotableLiquid(X).

つくへ • Logic Progra[m](#page-92-0)[s](#page-93-0) do not entail r[u](#page-82-0)les or o[t](#page-83-0)her  $\frac{1}{2}$  [b](#page-97-0)uth  $\frac{1}{2}$  but  $\frac{1}{2}$  and  $\frac{1}{2}$  and  $\frac{1}{2}$  but  $\frac{1}{2}$  contribution of ASP to the Semantic V Unit  $4 -$  Contribution of ASP to the Semantic Web

A set of Horn clauses is not the same as the corresponding logic program:

• Recall: Logic Programming based semantics of ASP is defined in terms of minimal Herbrand models, i.e., sets of ground facts.

> $\forall X$  potableLiquid(X)  $\leftarrow$  wine(X)  $\forall X$  wine $(X) \leftarrow$  whiteWine $(X)$ whiteWine("Welschriesling")

- Both the LP reading and the Horn clause reading of this yield the entailment of facts whiteWine("WelschRiesling"), wine("WelschRiesling"), potableLiquid("WelschRiesling").
- The Horn clauses furhter entail:

<span id="page-94-0"></span>wine("Welsch Riesling")  $\leftarrow$  potable Liquid ("Welsch Riesling"),  $\forall X$  whiteWine(X)  $\leftarrow$  PotableLiquid(X).

つくへ • Logic Progra[m](#page-92-0)[s](#page-93-0) do not entail r[u](#page-82-0)les or o[t](#page-83-0)her *a*[xio](#page-95-0)ms[,](#page-96-0) [b](#page-97-0)ut<sup>z</sup>on[ly](#page-82-0) [fac](#page-112-0)[ts](#page-0-0)? Unit  $4 -$  Contribution of ASP to the Semantic Web

A set of Horn clauses is not the same as the corresponding logic program:

- Recall: Logic Programming based semantics of ASP is defined in terms of minimal Herbrand models, i.e., sets of ground facts.
	- $\forall X$  potableLiquid(X)  $\leftarrow$  wine(X)  $\forall X$  wine $(X) \leftarrow$  whiteWine $(X)$ whiteWine("Welschriesling")
- Both the LP reading and the Horn clause reading of this yield the entailment of facts whiteWine("WelschRiesling"), wine("WelschRiesling"), potableLiquid("WelschRiesling").
- The Horn clauses furhter entail:

<span id="page-95-0"></span>wine("Welsch Riesling")  $\leftarrow$  potable Liquid ("Welsch Riesling"),  $\forall X$  whiteWine(X)  $\leftarrow$  PotableLiquid(X).

つくへ • Logic Progra[m](#page-92-0)[s](#page-93-0) do not entail r[u](#page-82-0)les or o[t](#page-83-0)her *a*[xio](#page-96-0)ms[,](#page-96-0) [b](#page-97-0)ut<sup>z</sup>on[ly](#page-82-0) [fac](#page-112-0)[ts](#page-0-0)? Unit  $4 -$  Contribution of ASP to the Semantic Web

A set of Horn clauses is not the same as the corresponding logic program:

• Recall: Logic Programming based semantics of ASP is defined in terms of minimal Herbrand models, i.e., sets of ground facts.

> $\forall X$  potableLiquid(X)  $\leftarrow$  wine(X)  $\forall X$  wine $(X) \leftarrow$  whiteWine $(X)$ whiteWine("Welschriesling")

- Both the LP reading and the Horn clause reading of this yield the entailment of facts whiteWine("WelschRiesling"), wine("WelschRiesling"), potableLiquid("WelschRiesling").
- The Horn clauses furhter entail:

<span id="page-96-0"></span>wine("Welsch Riesling")  $\leftarrow$  potable Liquid ("Welsch Riesling"),  $\forall$  X whiteWine(X)  $\leftarrow$  PotableLiquid(X).

 $QQ$ • Logic Programs do not entail rules or othe[r a](#page-95-0)[xio](#page-97-0)[m](#page-92-0)[s](#page-93-0)[,](#page-96-0) [b](#page-97-0)[u](#page-82-0)[t](#page-83-0) [on](#page-112-0)[ly](#page-82-0) [fac](#page-112-0)[ts](#page-0-0)[!](#page-112-0)<br>A. Pollerss Unit 4 – Contribution of ASP to the Semantic V Unit  $4 -$  Contribution of ASP to the Semantic Web

### SWRL [\[44\]](#page-110-8) takes this approach:

- extends OWL DL with
- Horn rules using unary and binary atoms representing classes (concepts) and roles (properties): shareFood(W1,W2)  $\leftarrow$  hasDrink(D,W1), hasDrink(D,W2) Whitewine  $\sqsubset$  Wine "Trout grilled" ∈ Dish ("Trout grilled","WelschRiesling") ∈ hasDrink

 $OWL$  DL + Horn = SWRL

RDFS

• But: Entailemnt for such a naive combination of Horn and DL is undecidable![\[52\]](#page-110-9) :-( ∢ロト ∢母ト ∢ヨト ∢ヨト

<span id="page-97-0"></span> $2990$ 

Rules Layer!

SWRL [\[44\]](#page-110-8) takes this approach:

- extends OWL DL with
- Horn rules using unary and binary atoms representing classes (concepts) and roles (properties):

shareFood(W1,W2)  $\leftarrow$  hasDrink(D,W1), hasDrink(D,W2) Whitewine  $\sqsubset$  Wine "Trout grilled" ∈ Dish ("Trout grilled","WelschRiesling") ∈ hasDrink

 $OWL$  DL + Horn = SWRL

RDFS

• But: Entailemnt for such a naive combination of Horn and DL is undecidable![\[52\]](#page-110-9) :-( ∢ロト ∢母ト ∢ヨト ∢ヨト

 $2990$ 

Rules Layer!

SWRL [\[44\]](#page-110-8) takes this approach:

- extends OWL DL with
- Horn rules using unary and binary atoms representing classes (concepts) and roles (properties): shareFood(W1,W2)  $\leftarrow$  hasDrink(D,W1), hasDrink(D,W2) Whitewine  $\sqsubset$  Wine "Trout grilled" ∈ Dish ("Trout grilled","WelschRiesling") ∈ hasDrink

 $OWL$  DL + Horn = SWRL

RDFS

• But: Entailemnt for such a naive combination of Horn and DL is undecidable![\[52\]](#page-110-9) :-(

Rules Layer!

SWRL [\[44\]](#page-110-8) takes this approach:

- extends OWL DL with
- Horn rules using unary and binary atoms representing classes (concepts) and roles (properties): shareFood(W1,W2)  $\leftarrow$  hasDrink(D,W1), hasDrink(D,W2) Whitewine  $\sqsubset$  Wine "Trout grilled" ∈ Dish ("Trout grilled","WelschRiesling") ∈ hasDrink

 $OWL$  DL + Horn = SWRL

RDFS

• But: Entailemnt for such a naive combination of Horn and DL is undecidable![\[52\]](#page-110-9) :-(

Rules Layer!

SWRL [\[44\]](#page-110-8) takes this approach:

- extends OWL DL with
- Horn rules using unary and binary atoms representing classes (concepts) and roles (properties): shareFood(W1,W2)  $\leftarrow$  hasDrink(D,W1), hasDrink(D,W2) Whitewine  $\sqsubset$  Wine "Trout grilled" ∈ Dish ("Trout grilled","WelschRiesling") ∈ hasDrink

RDFS  $OWL$  DL + Horn = SWRL

• But: Entailemnt for such a naive combination of Horn and DL is undecidable![\[52\]](#page-110-9) :-(

<span id="page-101-0"></span> $2990$ 

... Non-ground entailment, so what?

 $\Rightarrow$  At least, we can say: Ontology reading and LP reading can interact on exchange of ground facts in the Horn *intersection* of OWL and ASP:

• i.e. the Horn fragment of  $\mathcal{SHOIN}$  (D).

<span id="page-102-0"></span>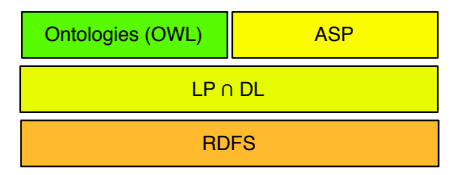

See DLP [\[39\]](#page-110-10), and WRL [\[2\]](#page-110-11) which extends DLP towards some features of ASP <sup>1</sup>

 $^{\rm 1}$ not precisely true since WRL uses well-founded [se](#page-101-0)[man](#page-103-0)[t](#page-101-0)ig[s](#page-104-0) Þ  $2990$ A. Polleres [Unit 4 Contribution of ASP to the Semantic Web](#page-0-0)

... Non-ground entailment, so what?

 $\Rightarrow$  At least, we can say: Ontology reading and LP reading can interact on exchange of ground facts in the Horn *intersection* of OWL and ASP:

• i.e. the Horn fragment of  $\mathcal{SHOIN}$ 

<span id="page-103-0"></span>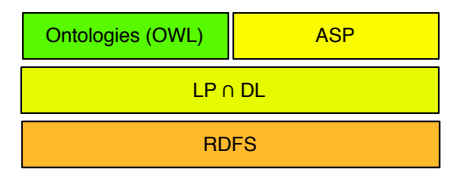

See DLP [\[39\]](#page-110-10), and WRL [\[2\]](#page-110-11) which extends DLP towards some features of ASP <sup>1</sup>

 $^{\rm 1}$ not precisely true since WRL uses well-founded [se](#page-102-0)[man](#page-104-0)[t](#page-101-0)ig[s](#page-104-0)  $\equiv$  $2990$ A. Polleres [Unit 4 Contribution of ASP to the Semantic Web](#page-0-0)

... Non-ground entailment, so what?

 $\Rightarrow$  At least, we can say: Ontology reading and LP reading can interact on exchange of ground facts in the Horn *intersection* of OWL and ASP:

• i.e. the Horn fragment of  $\mathcal{SHOIN}$  (D).

<span id="page-104-0"></span>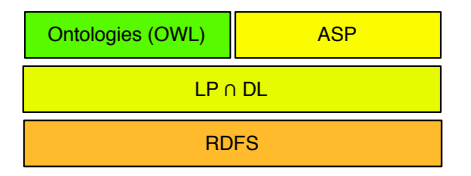

See DLP [\[39\]](#page-110-10), and WRL [\[2\]](#page-110-11) which extends DLP towards some features of  $ASP<sup>1</sup>$ 

 $^{\rm 1}$ not precisely true since WRL uses well-founded [se](#page-103-0)[man](#page-105-0)[t](#page-101-0)[ic](#page-102-0)[s](#page-104-0)  $\mathcal{A} \xrightarrow{\sim} \mathcal{A} \xrightarrow{\sim} \mathcal{B}$  $2990$  Well, there must be something in between, no?

Two basic approaches to retain decidability beyond DLP:

"Safe interaction" Rules interact with Ontologies in a common semantic framework, with syntactic restrictions

<span id="page-105-0"></span>"Safe interface" Rules and Ontologies are kept strictly separate and only communicate via a "safe interface", but do not impose syntactic restrictions on either the rules or the ontology part

### Safe Interaction between LP and DL 1/2

Unrestricted recursive rules on top of DL cause the trouble of SWRL.  $AL$ -Log [\[20\]](#page-110-12), extends the DL  $AL$  by Horn rules, with additional "safety" restriction:

Every variable of a rule must appear in at least one of the rule atoms occurring in the body of R, where rule atoms are those predicates which do not appear in the DL Knowledge Base part, but only in rules.

This retains decidability!

```
shareFood(W1,W2) \leftarrow hasDrink(D,W1), hasDrink(D,W2)
```
cellarWine("Welschriesling"). cellarWine("Veltliner"). cellarWine("Zweigelt").

.

```
"Trout grilled" ∈ Dish
```
 $290$ 

### Safe Interaction between LP and DL 1/2

Unrestricted recursive rules on top of DL cause the trouble of SWRL.  $AL$ -Log [\[20\]](#page-110-12), extends the DL  $AL$  by Horn rules, with additional "safety" restriction:

Every variable of a rule must appear in at least one of the rule atoms occurring in the body of R, where rule atoms are those predicates which do not appear in the DL Knowledge Base part, but only in rules.

This retains decidability!

```
Rules:
shareFood(W1,W2) \leftarrow hasDrink(D,W1), hasDrink(D,W2)
cellarWine("Welschriesling"). cellarWine("Veltliner"). cellarWine("Zweigelt").
Ontology:
Whitewine \sqsubset Wine
"Trout grilled" ∈ Dish
.
.
                                                                                           299.
```
## Safe Interaction between LP and DL 1/2

Unrestricted recursive rules on top of DL cause the trouble of SWRL.  $AL$ -Log [\[20\]](#page-110-0), extends the DL  $AL$  by Horn rules, with additional "safety" restriction:

Every variable of a rule must appear in at least one of the rule atoms occurring in the body of R, where rule atoms are those predicates which do not appear in the DL Knowledge Base part, but only in rules.

This retains decidability!

Rules:

```
shareFood(W1,W2) \leftarrow hasDrink(D,W1), hasDrink(D,W2),
                      myWines(W1),myWines(W1).
```
cellarWine("Welschriesling"). cellarWine("Veltliner"). cellarWine("Zweigelt").

Ontology:

. . .

```
Whitewine \sqsubset Wine
"Trout grilled" ∈ Dish
```
 $290$ 

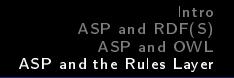

Safe Interaction between LP and DL 2/2

- The decidability for such so-called DL-safe rules was extended to  $\mathcal{SHIQ}$  in Motik et al. [\[59\]](#page-110-1)
- Heymans et al. [\[42\]](#page-110-2) show decidability for query answering in  $ALCHOQ(\sqcup, \sqcap)$  DL-safe rules
- Rosati [\[65,](#page-110-3) [66\]](#page-110-4) loosens the safety restriction further, by
	- allowing non-rule atoms also in rule heads, and
	- also provides an ASP style semantics for non-Horn rules.

All these approaches restrict either the DL, or rules or both:

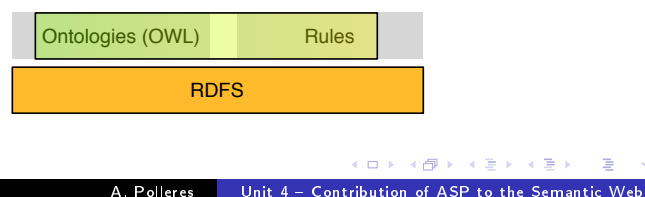

つくい

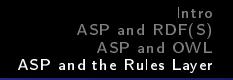

Safe Interface between  $LP$  and  $DL$  – dl-programs

• dl-programs [\[27\]](#page-110-5) Define an extension of ASP by so-called dl-atoms in rule bodies body, which allow to query a DL Reasoner, but also interchange facts in the other direction:

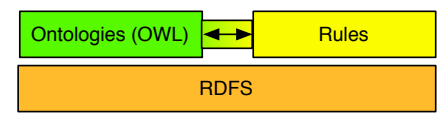

- Decidability remains.
- Full OWL DL and full ASP with all its extensions.
- Another approach in this direction: TRIPLE's [\[19\]](#page-110-6) ability to query DL engines.

More on this in unit 5 and 6.

<span id="page-110-6"></span><span id="page-110-5"></span><span id="page-110-4"></span><span id="page-110-3"></span><span id="page-110-2"></span><span id="page-110-1"></span><span id="page-110-0"></span> $\Omega$ 

[Intro](#page-6-0) [ASP and RDF\(S\)](#page-11-0) [ASP and OWL](#page-34-0) [ASP and the Rules Layer](#page-83-0)

## Questiontime. . .

Let's proceed with Unit 5!

A. Polleres [Unit 4 Contribution of ASP to the Semantic Web](#page-0-0)

メロメ メ部メ メきメ メきメー

ミー  $299$  Questiontime. . .

Let's proceed with Unit 5!

メロメ メ部メ メミメ メミメ

ミー  $299$